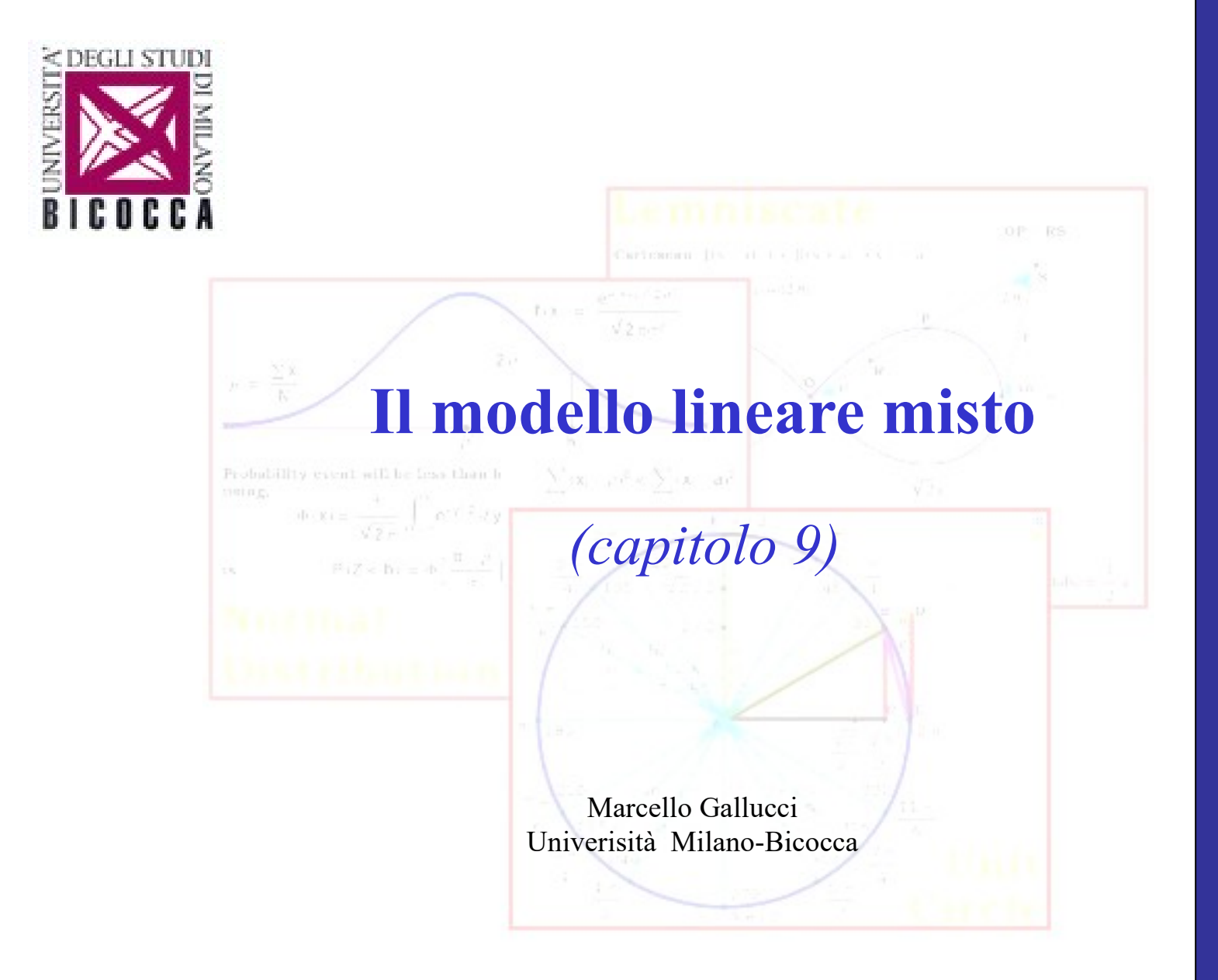

## **A M D**

# **Modello Lineare Generale vantaggi**

Consente di stimare le relazioni fra due o più variabili

Si applica ad una ampio spettro di tipi di dati

Consente di stimare vari tipi di effetti

## **svantaggi**

Assume una struttura dei dati molto semplice

Non consente di modellare una ampia serie di relazioni e dipendenza tra unità di misurazione

### ● **Assunzioni GLM**

## **Modello Lineare Generale**

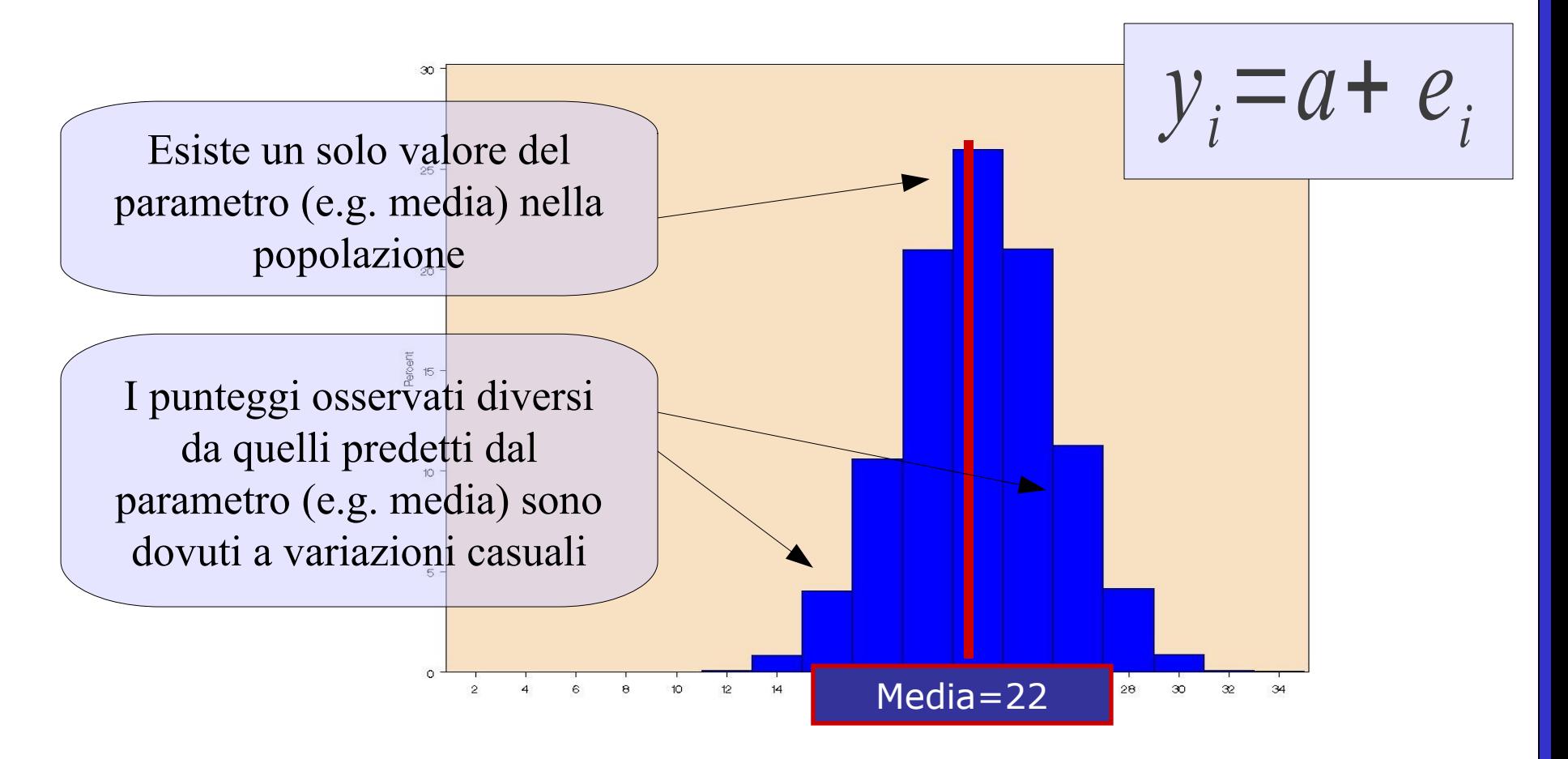

### ● **Assunzioni GLM**

## **Modello Lineare Generale**

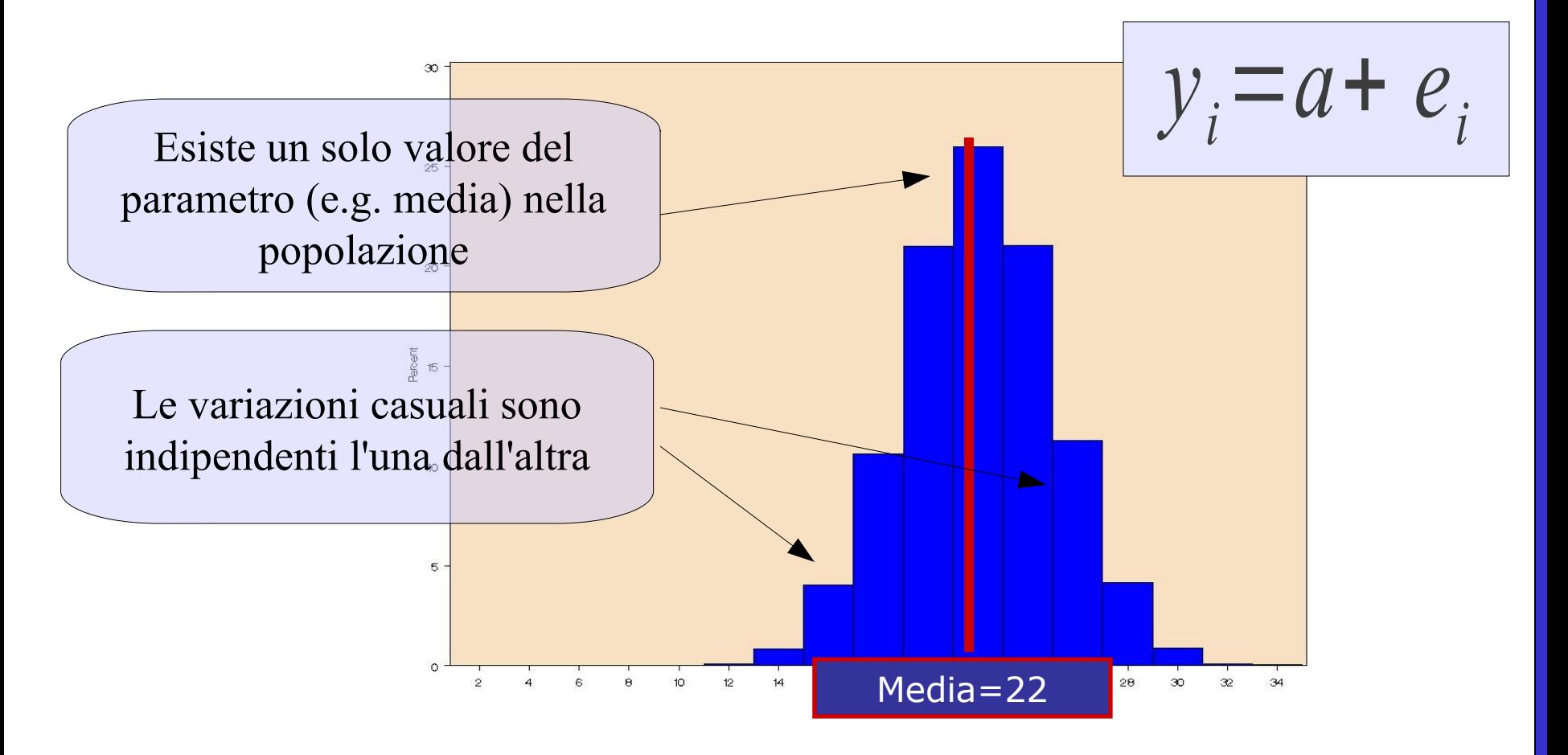

### ● **Assunzioni GLM**

## **Modello Lineare Generale**

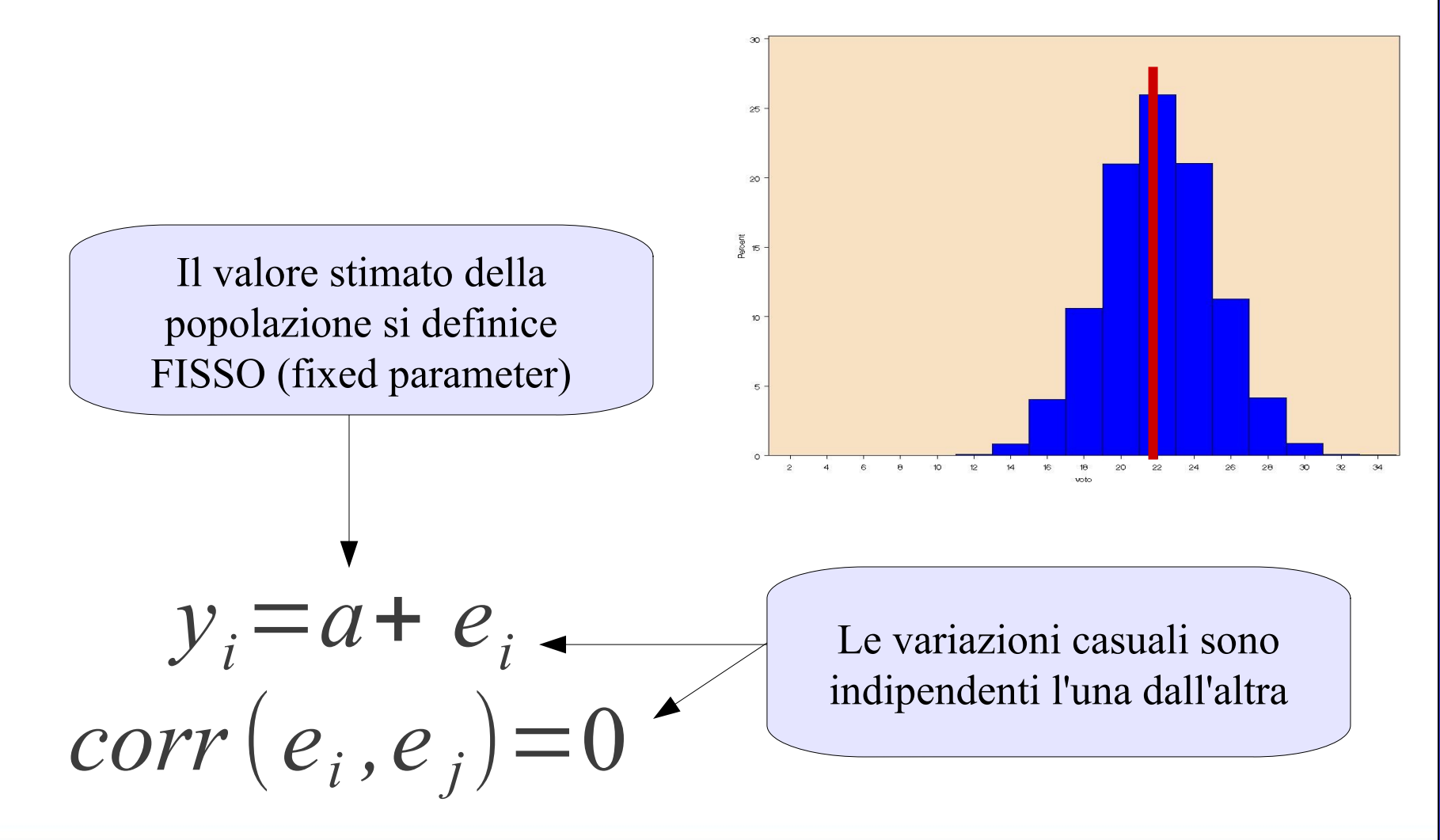

Le assunzioni di unicità degli effetti (effetti fissi) e indipendenza delle misurazioni (errori indipendenti) non sono rispettate in tutti i seguenti casi:

- Misurazioni correlate
- Disegni a misure ripeture
- Disegni longitudinali
- Dati con strutture gerarchiche
- Dati con misurazioni multi-livello

## ● **I modelli misti**

**Non** esiste un solo valore fisso che intendiamo stimare Le variazioni casuali **non** sono indipendenti l'una dall'altra

I modelli misti consentono di estendere il modello lineare generale in tutte quelle situazioni in cui le due assunzioni fondamentali del GLM non sono rispettate

# **Il modello misto**

## Per capire i Modelli Misti basta capire come essi generalizzano il

GLM

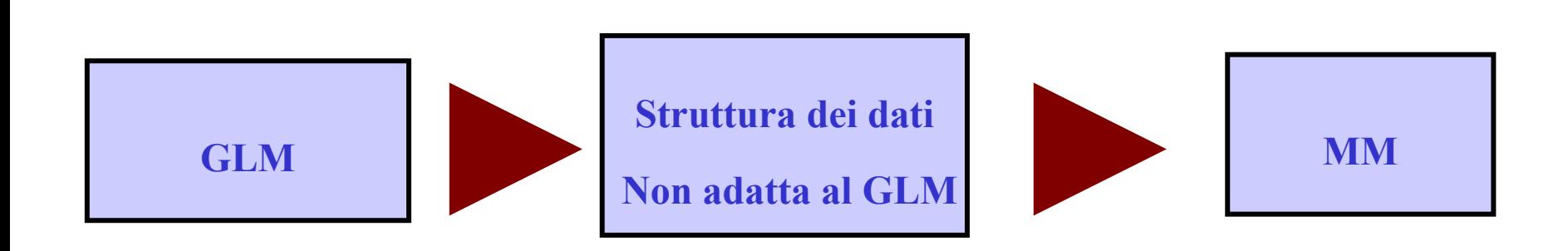

Estensione del GLM al **modello misto**

Consideriamo il caso in cui abbiamo ampliato il nostro campione di

"bevitori di birra", avendo raccolto ulteriori dati in diversi bar della città bar

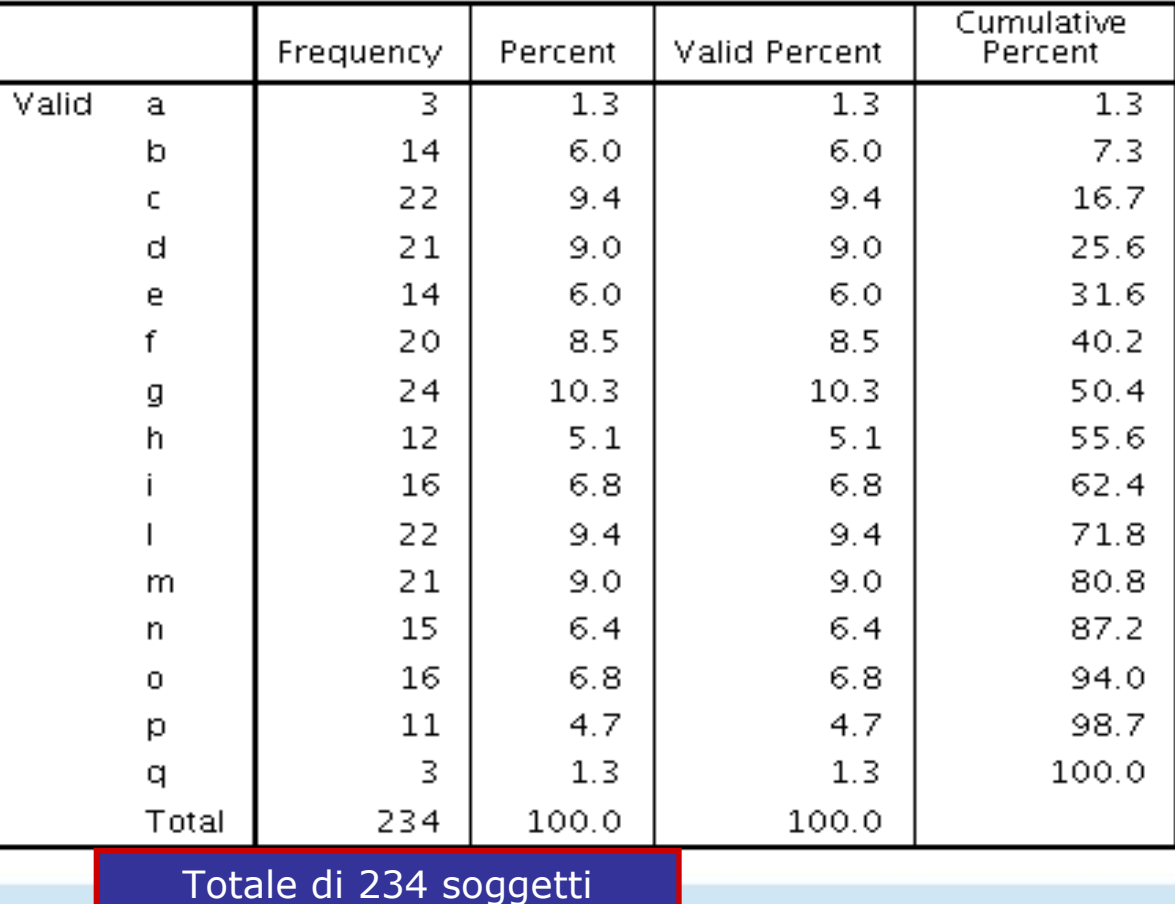

Dati: beers bars.sav

Lo scatterplot mostra una distribuzione differente dall'esempio

precedente

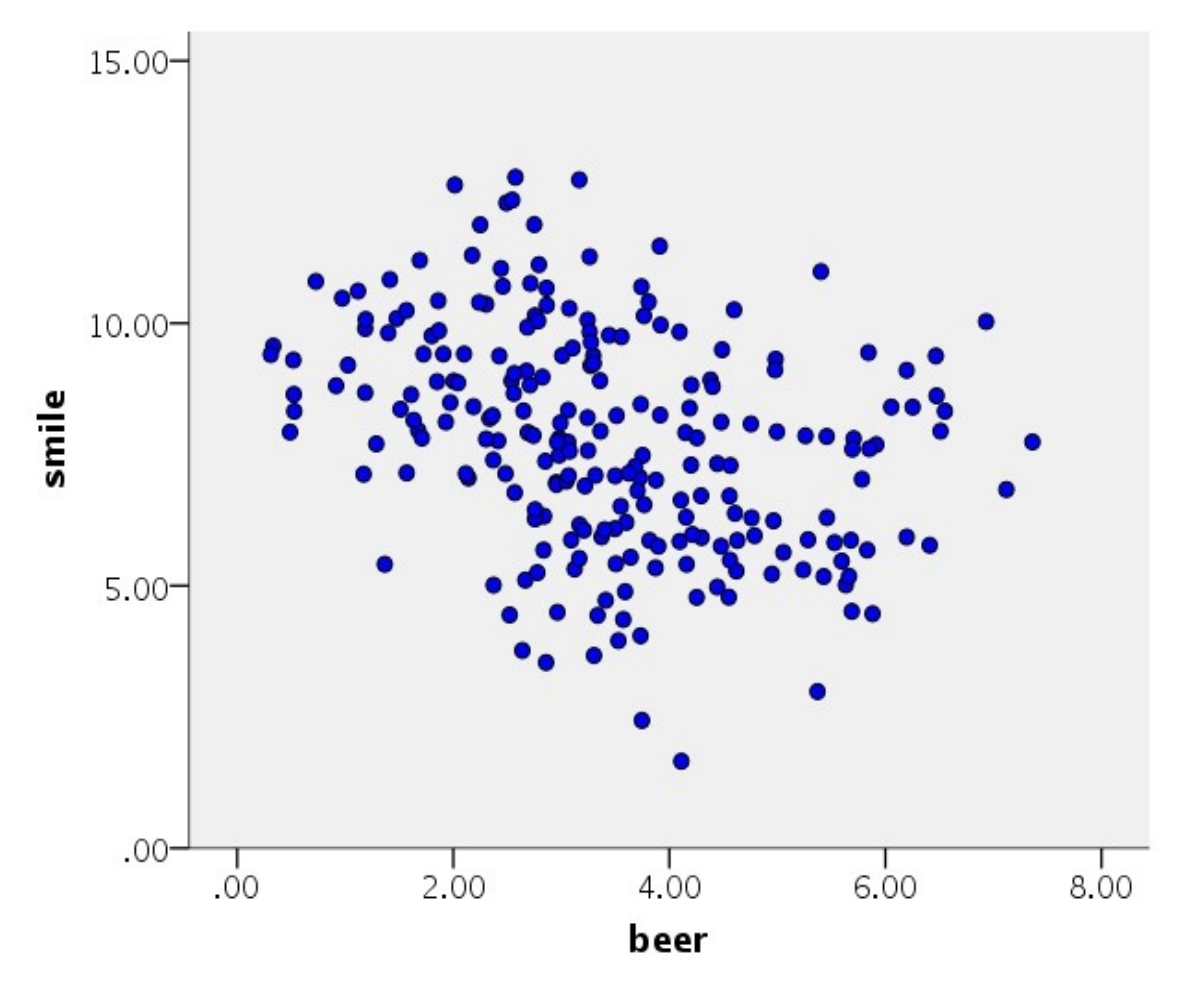

### La regressione semplice conferma il risultato assai differente

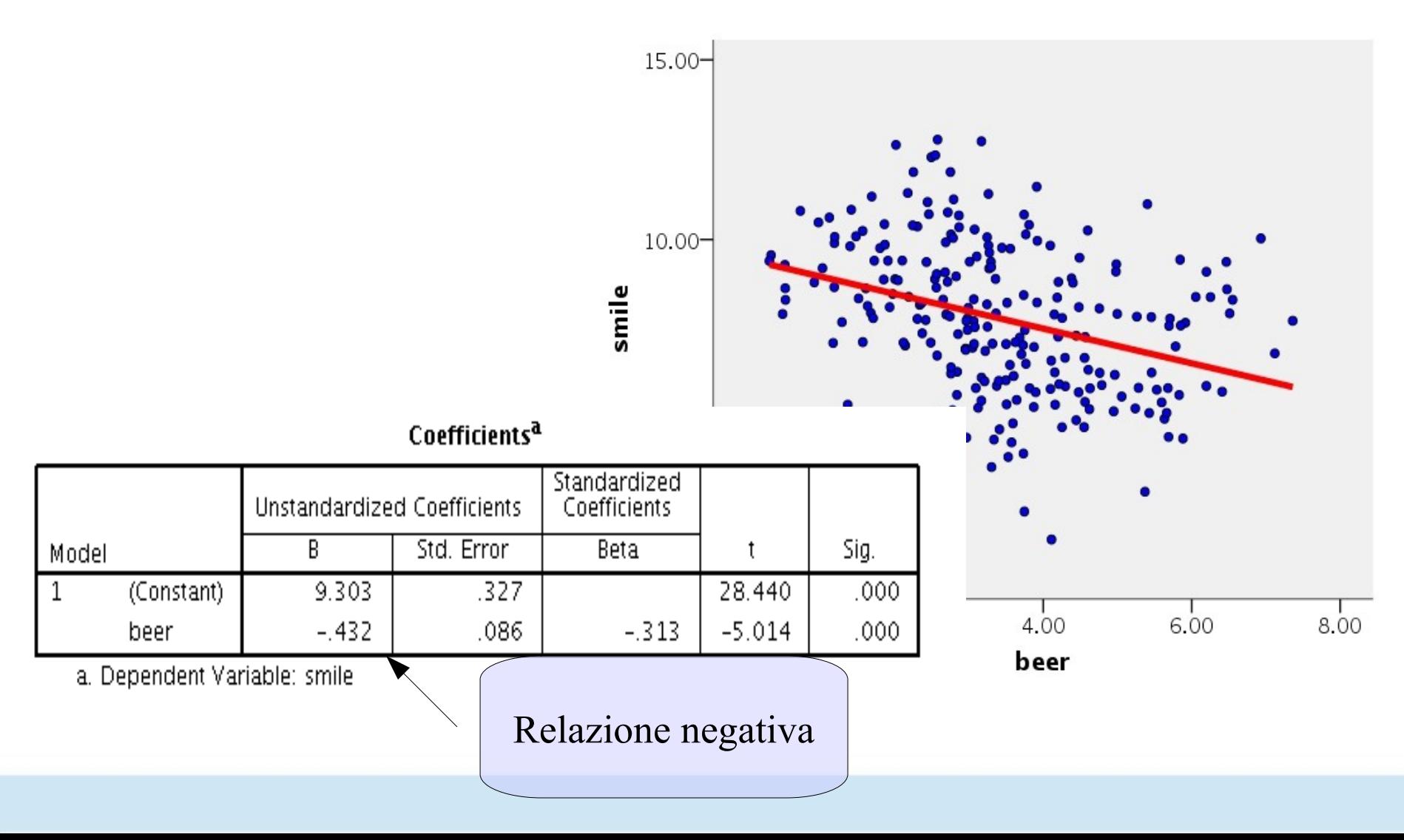

## Possibili spiegazioni

I risultati potrebbero essere distorti (e ciò spiegherebbe il risultato inatteso) dal non aver considerato la struttura dei dati

## I dati infatti:

- I soggetti sono stati campionati in diversi bar
- Ogni bar potrebbe avere caretteristiche particolari (ambiente, qualità della birra, etc) che condizionano la relazione tra le variabili
- I soggetti in ogni singolo bar potrebbero essere più simili tra loro di quando lo siano soggetti in bar diversi

Lo scatterplot, distinguendo per bar, offre indicazioni

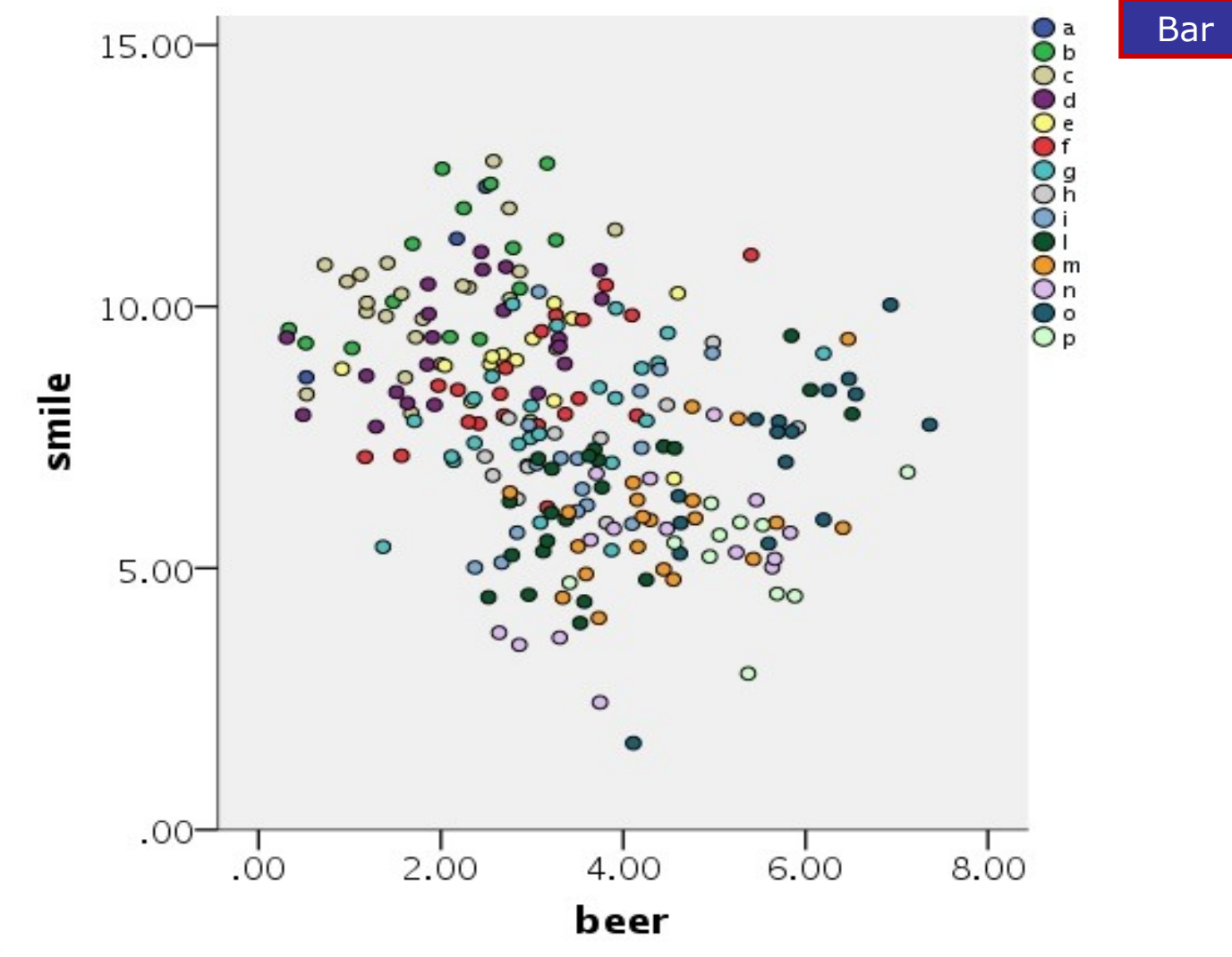

Lo scatterplot, distinguendo per bar, offre indicazioni

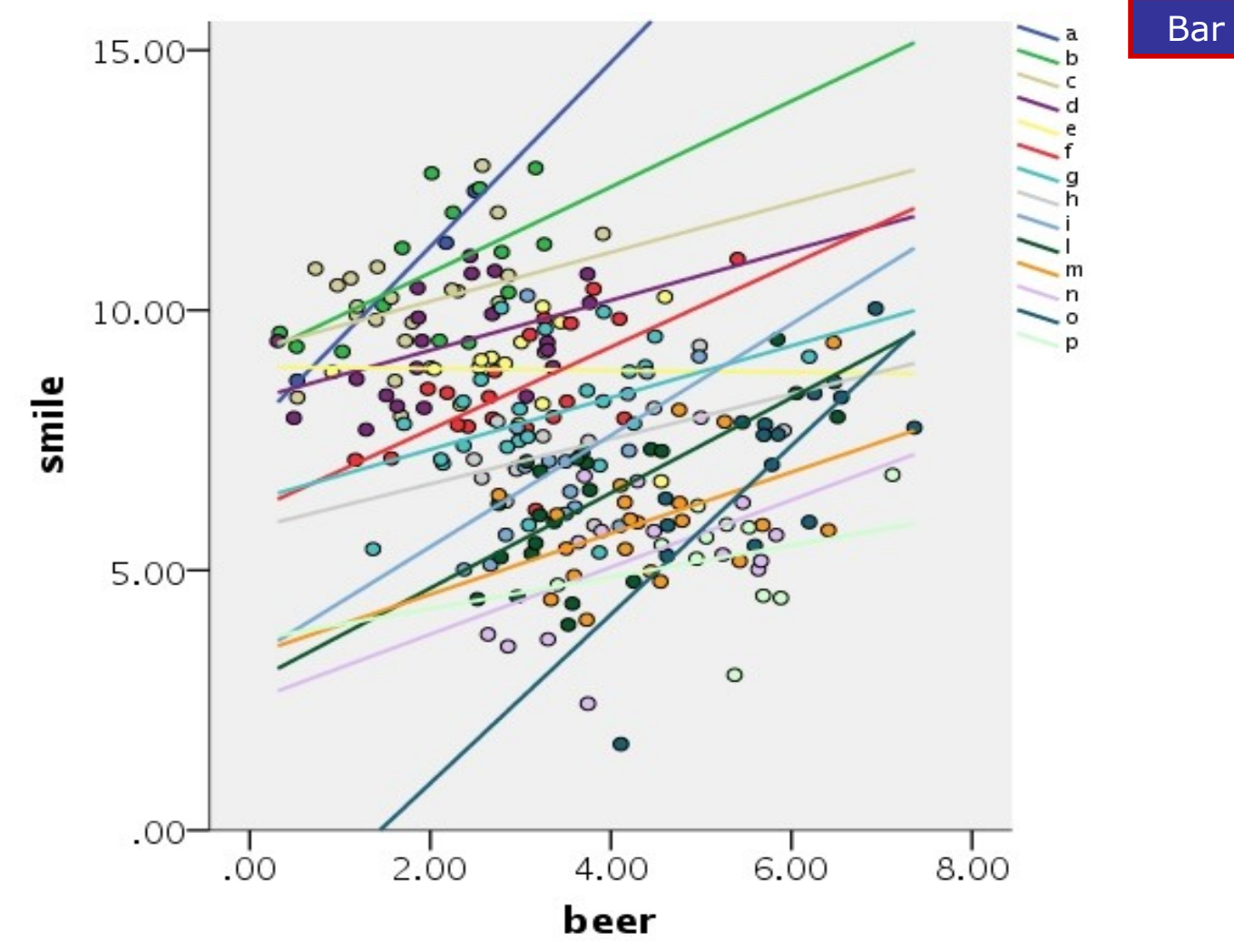

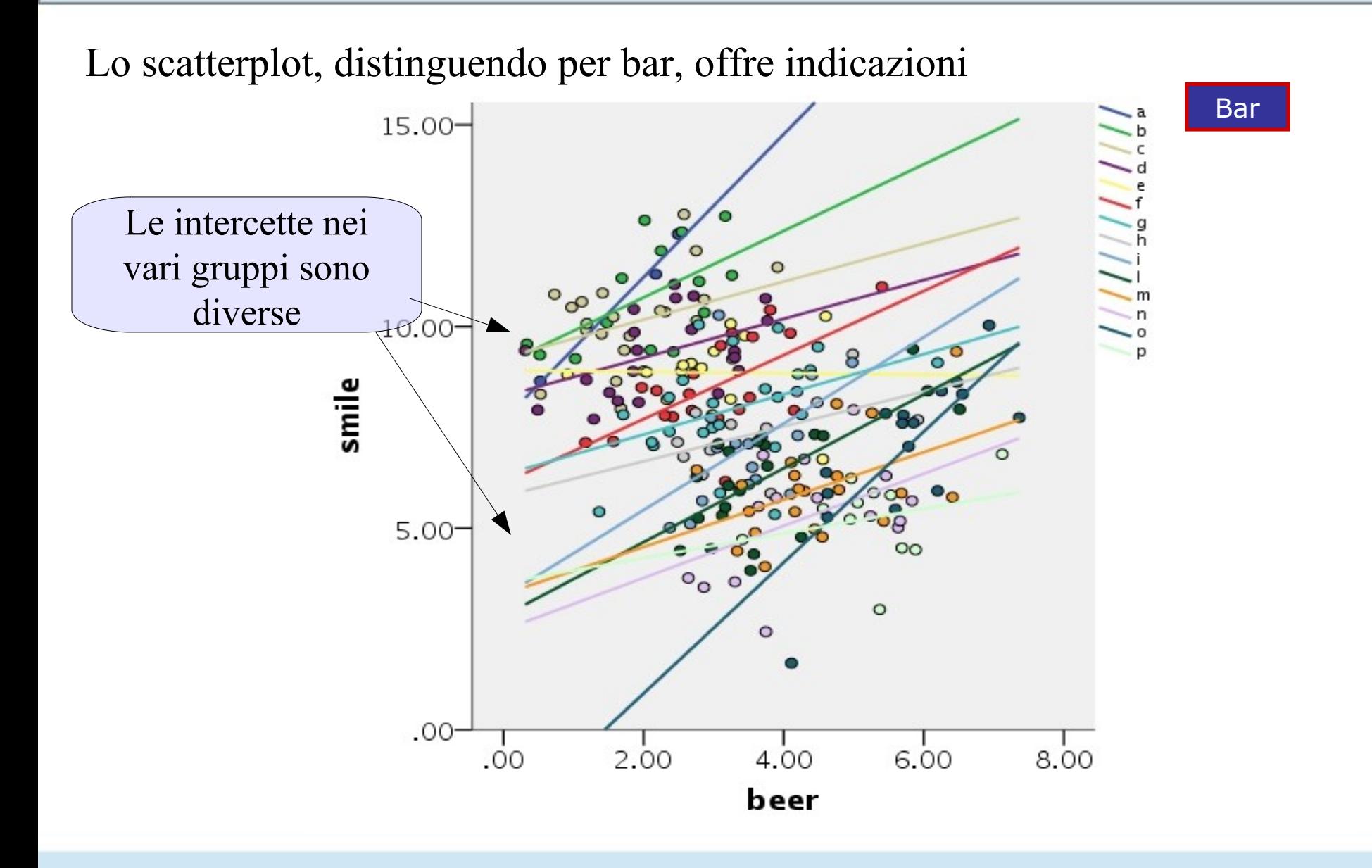

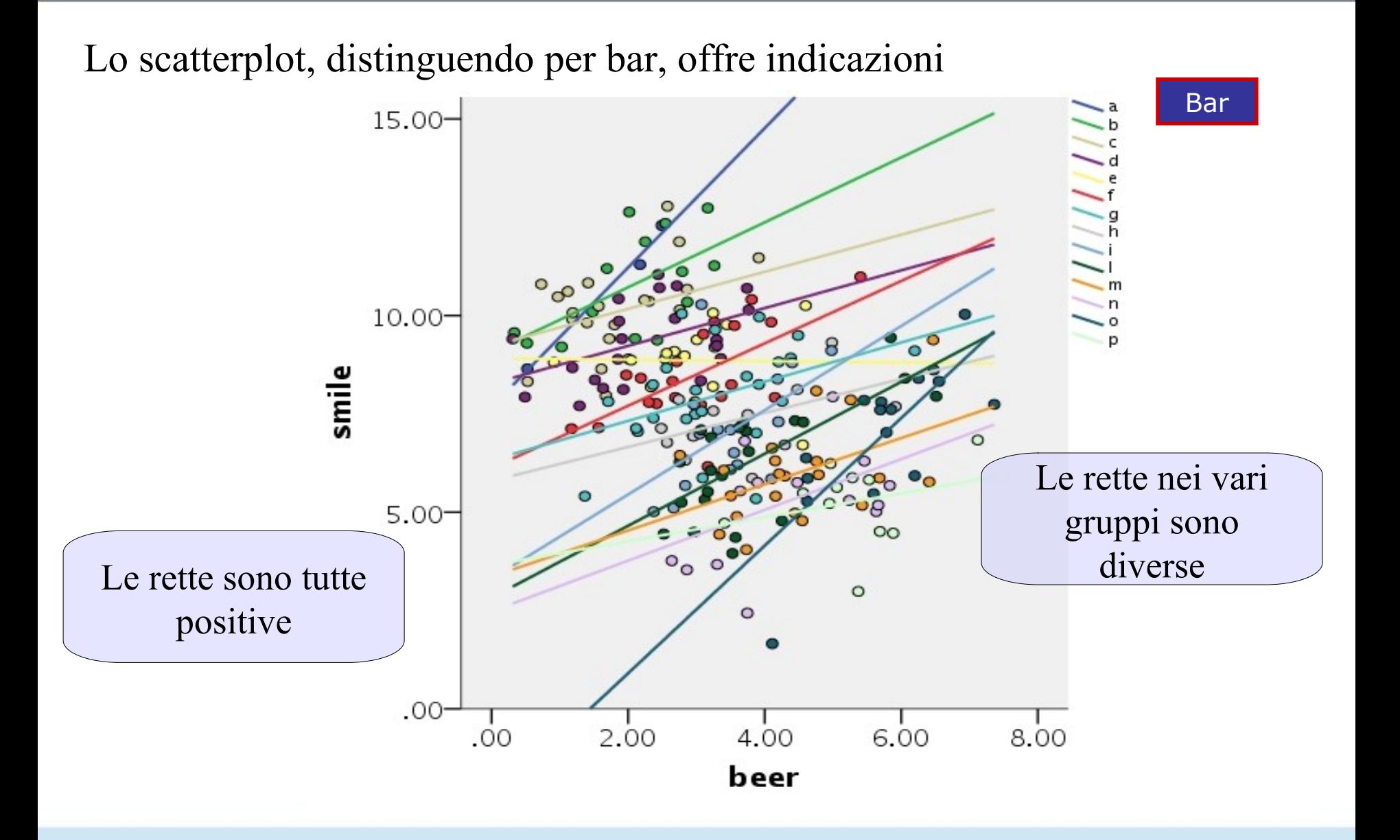

# Modello

Sembrerebbe che considerando tutti i soggetti come equivalenti ed indipendenti (assunzione della regressione) otteniamo un risultato distorto

Se stimassimo un modello in cui la retta di regressione (intercetta e coefficiente B) sia diversa in ogni gruppo, avremmo dei risultati più soddisfacenti

## Modello

Definiamo dunque una regressione per ogni gruppo

 $y_{ij}$  Numero di sorrisi del soggetto i nel gruppo j

$$
\hat{y}_{ia} = a_a + b_a \cdot x_{ia}
$$
\n
$$
\hat{y}_{ib} = a_b + b_b \cdot x_{ib}
$$
\n
$$
\hat{y}_{ic} = a_c + b_c \cdot x_{ic}
$$
\n
$$
\hat{y}_{ij} = a_j + b_j \cdot x_{ij}
$$

In queste regressioni, sia l'intercetta che i coefficienti sono diversi (non fissi) nei vari gruppi

## Coefficienti variabili

Se i coefficienti cambiano nei vari gruppi, ovviamente non sono fissi (!!!)

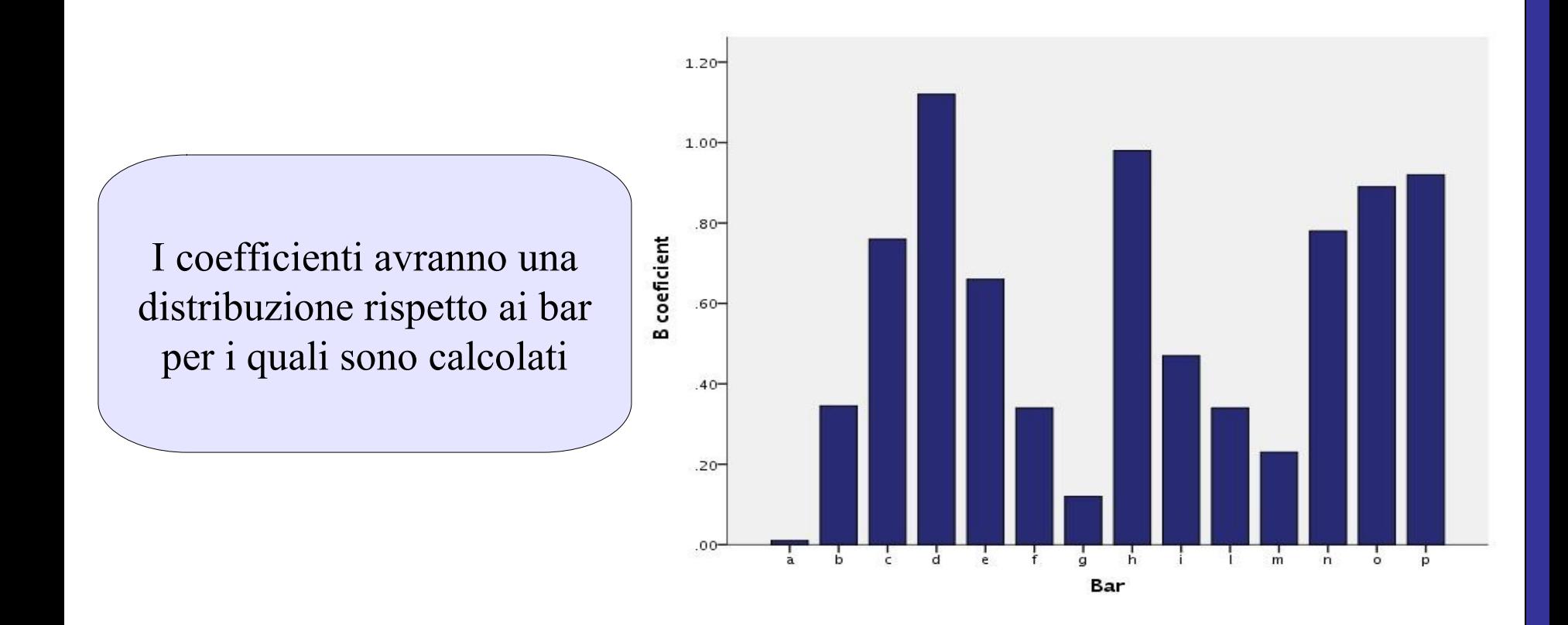

## Coefficienti random

### I coefficienti che cambiano sono definiti **coefficienti random**

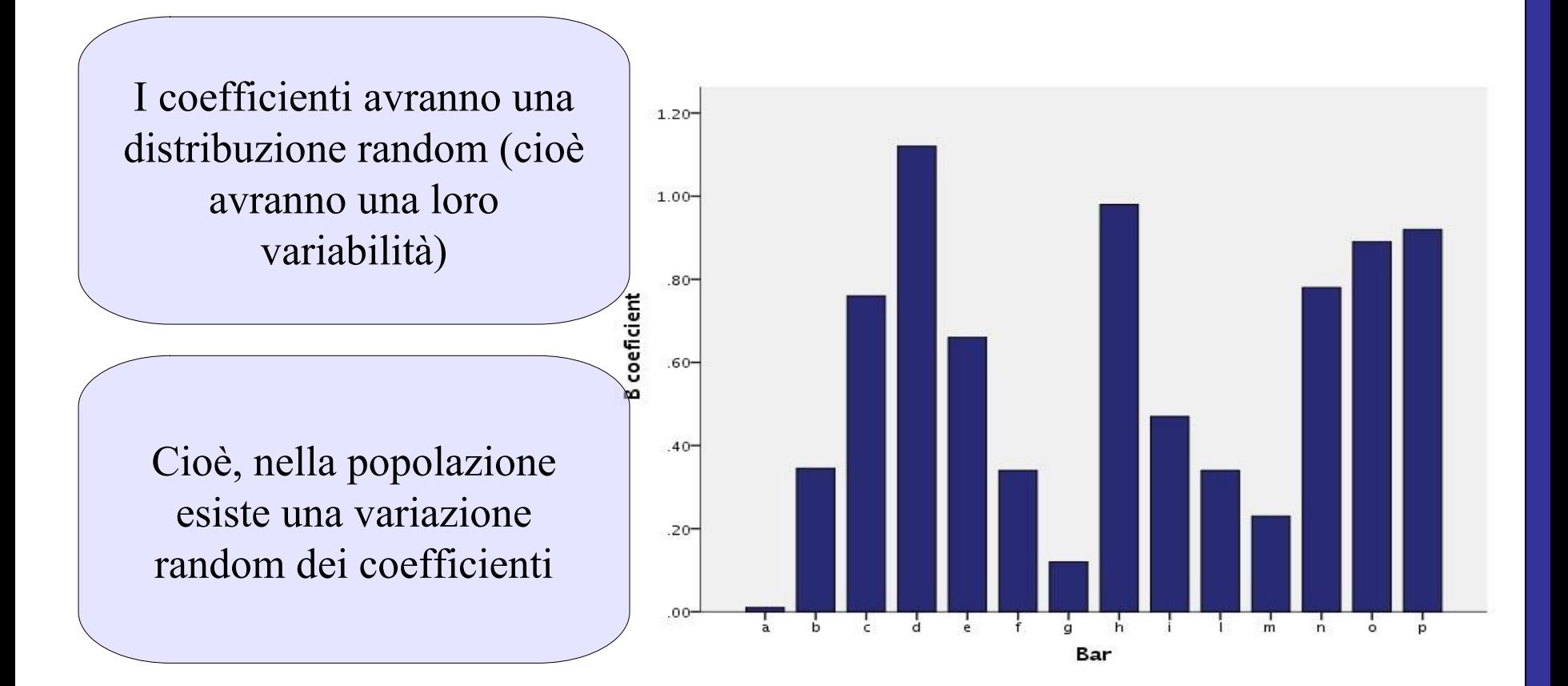

## Media dei Coefficiente

Se i coefficienti sono delle variabili, avranno una loro **media** ed una loro **varianza**

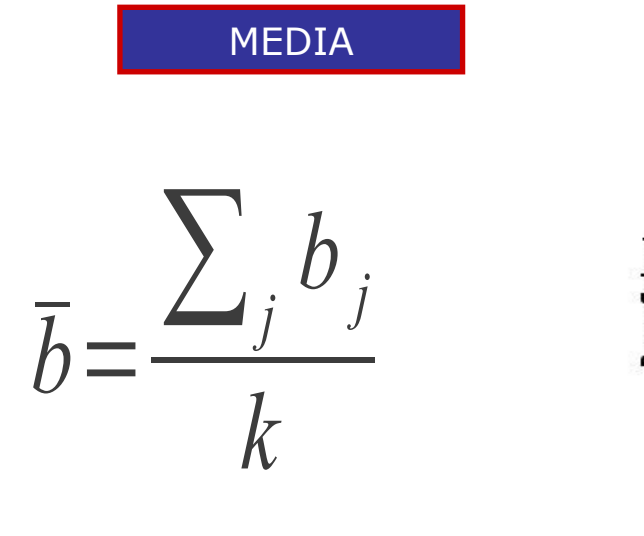

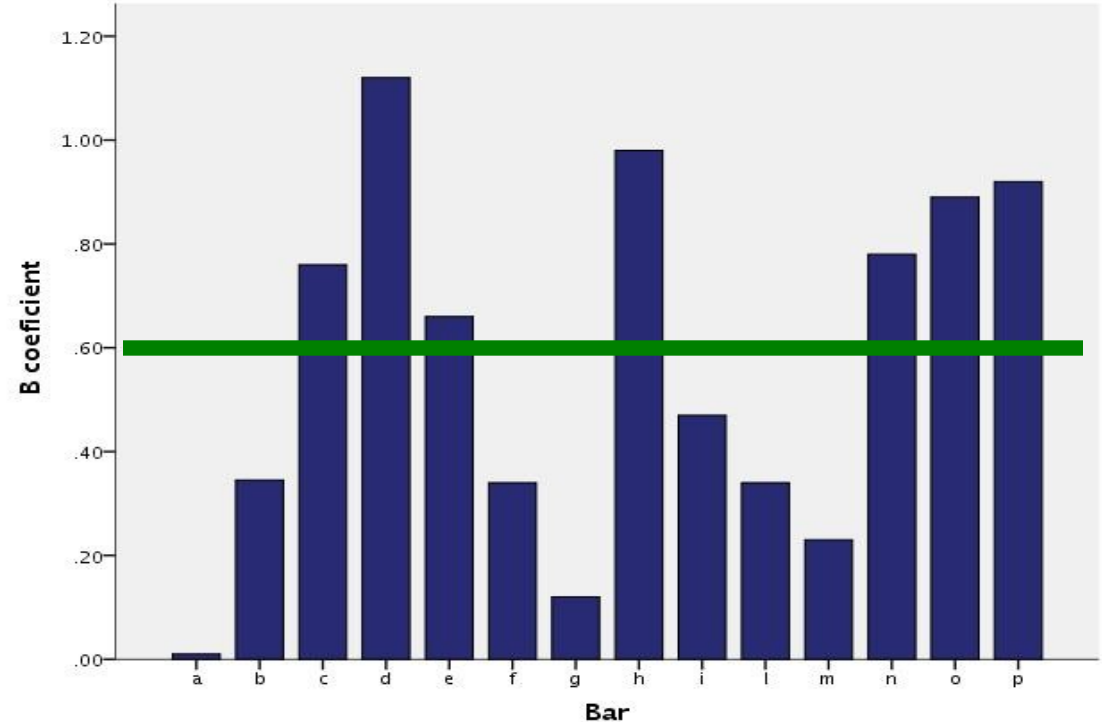

## Coefficienti fissi

La media dei coefficienti per bar indica la relazione (media) tra birre e sorrisi in tutto il campione

La media (come visto prima) è un parametro fisso del modello che descrive la distribuzione dei coefficienti nei cluster (bar)

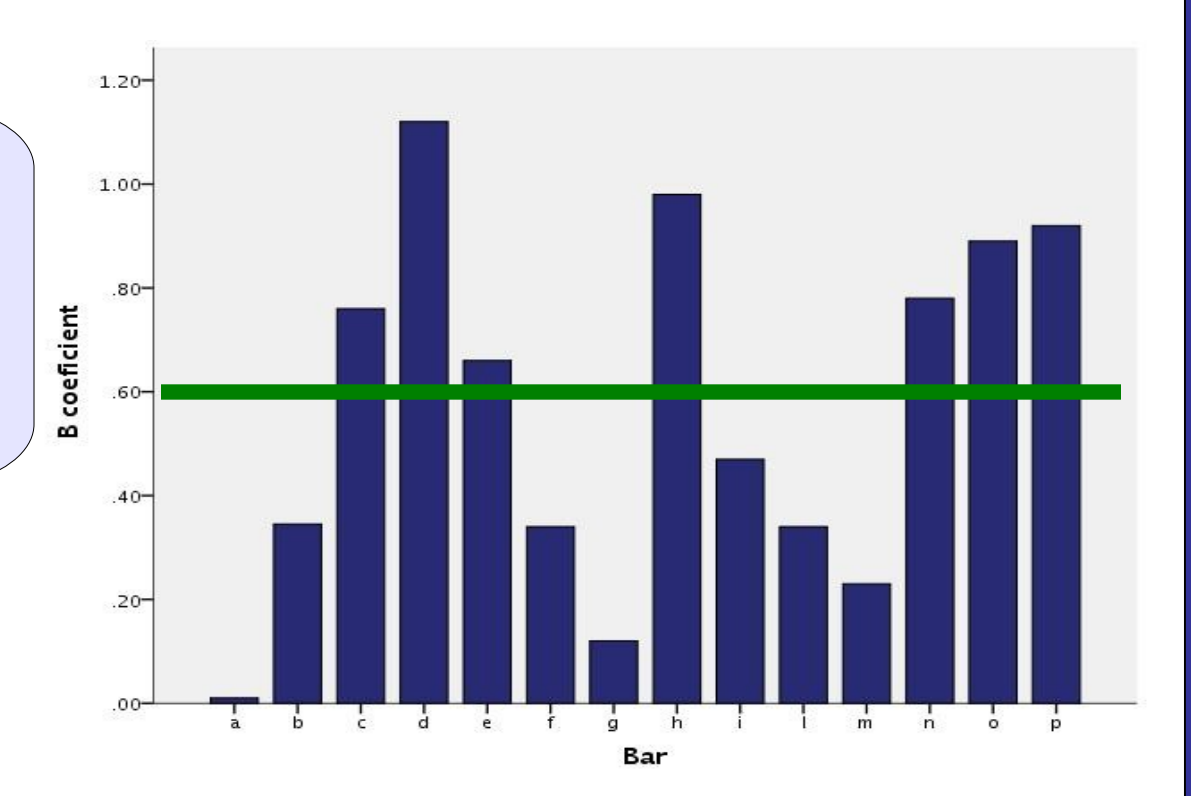

## Modello

Definiamo ora un modello con le varie regressioni per cluster e la loro media

Una regressione per cluster

Ogni coefficiente è espresso come deviazione dalla media dei coefficienti

 $\hat{y}_{ij} = a_j + b_j \cdot x_{ij}$ *b' j* =*b <sup>j</sup>*−̄*b a'*  $j = a_j - \overline{a}$ 

Modello generale

$$
\hat{y}_{ij} = \overline{a} + a'_{j} + b'_{j} \cdot x_{ij} + \overline{b} \cdot x_{ij}
$$

Definiamo ora un modello con le varie regressioni per cluster e la loro media

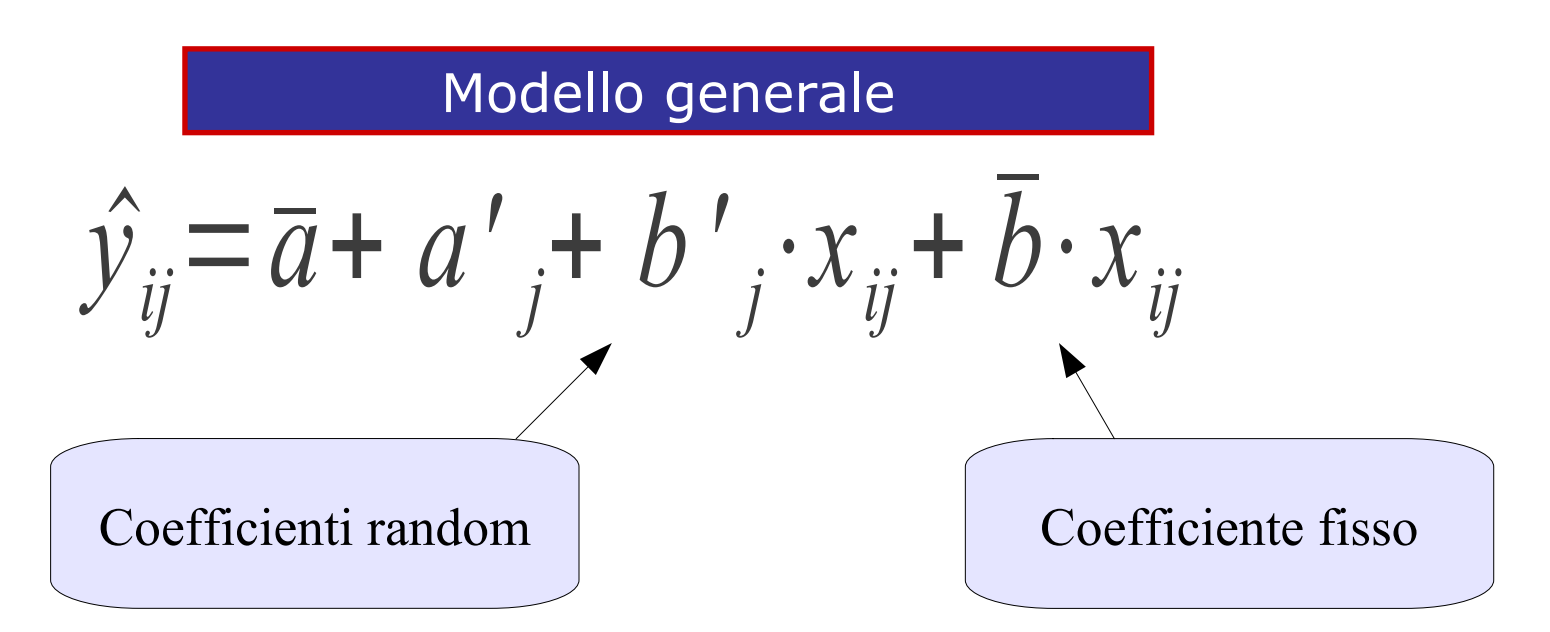

I modelli che contengono coefficienti sia random che fissi sono definiti **modelli misti (mixed models)**

### **Interpretazione**

Modello generale

$$
\hat{y}_{ij} = \overline{a} + a'_{j} + b'_{j} \cdot x_{ij} + \overline{b} \cdot x_{ij}
$$
\n  
\n  
\n  
\n
$$
\boxed{\text{1} \text{puntego della VD (i sorrisi)} \atop \text{di ogni soggetto in un dato} \atop \text{cluster (bar) è influenzato da:}}}
$$

## Interpretazione

Modello generale

$$
\hat{y}_{ij} = \overline{a} + a'_{j} + b'_{j} \cdot x_{ij} + \overline{b} \cdot x_{ij}
$$
\nLa media dei valori attesi di Y per x=0

\nPer x=0, in media quanto è grande y

### Interpretazione

Modello generale

$$
\hat{y}_{ij} = \overline{a} + a'_{j} + b'_{j} \cdot x_{ij} + \overline{b} \cdot x_{ij}
$$

I valori attesi di y per x=0 in ogni cluster (bar)

Per x=0, quanto devo aggiungere o sottrarre al valore atteso medio per un cluster specifico

### Interpretazione

### Modello generale

$$
\hat{y}_{ij} = \overline{a} + a'_{j} + b'_{j} \cdot x_{ij} + \overline{b} \cdot x_{ij}
$$
\n
$$
\overline{c}
$$
\n
$$
c
$$
\n
$$
c
$$
\n
$$
c
$$
\n
$$
c
$$
\n
$$
c
$$
\n
$$
c
$$
\n
$$
c
$$
\n
$$
c
$$
\n
$$
c
$$
\n
$$
c
$$
\n
$$
c
$$
\n
$$
c
$$
\n
$$
c
$$
\n
$$
c
$$
\n
$$
c
$$
\n
$$
c
$$
\n
$$
c
$$
\n
$$
c
$$
\n
$$
c
$$
\n
$$
c
$$
\n
$$
c
$$
\n
$$
c
$$
\n
$$
c
$$
\n
$$
c
$$
\n
$$
c
$$
\n
$$
c
$$
\n
$$
c
$$
\n
$$
c
$$
\n
$$
c
$$
\n
$$
c
$$
\n
$$
c
$$
\n
$$
c
$$
\n
$$
c
$$
\n
$$
c
$$
\n
$$
c
$$
\n
$$
c
$$
\n
$$
c
$$
\n
$$
c
$$
\n
$$
c
$$
\n
$$
c
$$
\n
$$
c
$$
\n
$$
c
$$
\n
$$
c
$$
\n
$$
c
$$
\n
$$
c
$$
\n
$$
c
$$
\n
$$
c
$$
\n
$$
c
$$
\n
$$
c
$$
\n
$$
c
$$
\n
$$
c
$$
\n
$$
c
$$
\n
$$
c
$$
\n
$$
c
$$
\n
$$
c
$$
\n
$$
c
$$
\n
$$
c
$$
\n
$$
c
$$
\n
$$
c
$$
\n
$$
c
$$
\n
$$
c
$$
\n
$$
c
$$
\n
$$
c
$$
\n<math display="block</math>

In un dato cluster, quanto aumenta (o diminuisce) l'effetto di x su y

### Interpretazione

Modello generale

$$
\hat{y}_{ij} = \overline{a} + a'_{j} + b'_{j} \cdot x_{ij} + \overline{b} \cdot x_{ij}
$$
\n
$$
\overline{c}
$$
\n
$$
c
$$
\n
$$
c
$$
\n
$$
c
$$
\n
$$
c
$$
\n
$$
c
$$
\n
$$
c
$$
\n
$$
c
$$
\n
$$
c
$$
\n
$$
c
$$
\n
$$
c
$$
\n
$$
c
$$
\n
$$
c
$$
\n
$$
c
$$
\n
$$
c
$$
\n
$$
d
$$
\n
$$
d
$$
\n
$$
f
$$
\n
$$
d
$$
\n
$$
f
$$
\n
$$
d
$$
\n
$$
f
$$
\n
$$
f
$$
\n
$$
f
$$
\n
$$
f
$$
\n
$$
f
$$
\n
$$
f
$$
\n
$$
f
$$
\n
$$
f
$$
\n
$$
f
$$
\n
$$
f
$$
\n
$$
f
$$
\n
$$
f
$$
\n
$$
f
$$
\n
$$
f
$$
\n
$$
f
$$
\n
$$
f
$$
\n
$$
f
$$
\n
$$
f
$$
\n
$$
f
$$
\n
$$
f
$$
\n
$$
f
$$
\n
$$
f
$$
\n
$$
f
$$
\n
$$
f
$$
\n
$$
f
$$
\n
$$
f
$$
\n
$$
f
$$
\n
$$
f
$$
\n
$$
f
$$
\n
$$
f
$$
\n
$$
f
$$
\n
$$
f
$$
\n
$$
f
$$
\n
$$
f
$$
\n
$$
f
$$
\n
$$
f
$$
\n
$$
f
$$
\n
$$
f
$$
\n
$$
f
$$
\n
$$
f
$$
\n
$$
f
$$
\n
$$
f
$$
\n
$$
f
$$
\n<math display="block</math>

In media, quanto aumenta y per ogni unità in più di x

# **GLM come sottocaso**

La corrispondenza logica tra le varie tecniche inerenti al Modello Lineare Generale con le tecniche inerenti ai Modelli Misti è data dal fatto che il GLM può essere pensato come sottocaso dei MM

$$
\hat{y}_{ij} = \overline{a} + a'_{j} + b'_{j} \cdot x_{ij} + \overline{b} \cdot x_{ij}
$$

$$
\hat{y}_{ij} = \hat{a} + \overline{b} \cdot x_{ij}
$$

# **Notazione**

Per chiarezza, useremo questa notazione

 $a_j$ ,  $b_j$ 

$$
y_{ij} = \overline{a} + a_j + b_j \cdot x_{ij} + \overline{b} \cdot x_{ij} + e_{ij}
$$

 $y_{ij}$ ,  $x_{ij}$  **variabili osservate per caso i nel cluster j** 

 $\overline{a}$ ,  $\overline{b}$  **Effetti fissi** 

**Effetti random calcolati nel cluster j** 

**espressi come deviazione dalla loro media**

*e* **Errore associato al singolo caso i** *ij*

## **Varianze**

Per chiarezza, useremo questa notazione

$$
y_{ij} = \overline{a} + a_j + b_j \cdot x_{ij} + \overline{b} \cdot x_{ij} + e_{ij}
$$
  
\n
$$
\sigma_a
$$
 Varianza dei coefficienti a  
\n
$$
\sigma_b
$$
 Varianza dei coefficienti b  
\n
$$
\sigma_{ab}
$$
 Varianza di error

# Modelli Misti

In sostanza, i modelli misti consentono di stimare gli effetti di VI su una VD, consentendo a tali effetti di variare in diverse unità di misurazione (cluster).

Gli effetti che variano sono detti **effetti random**

Gli effetti che non variano (cioè gli effetti medi uguali per tutto il campione) sono detti **effetti fissi**

## Modelli Misti

Per stimare correttamente un modello misto, si deve semplicemente capire quale siano gli effetti random, e per quali unità variano (quali sono i cluster)

Una volta stimato il modello, gli **effetti fissi** si interpretano esattamente come nel GLM (regressione/anova etc)

Gli **effetti random** generalmente non si interpretano, ma se ne può studiare la variabilità

La definizione corretta del modello, consente di ottenere stime e errori standard (e dunque test inferenziali) corretti

## Birre al Bar

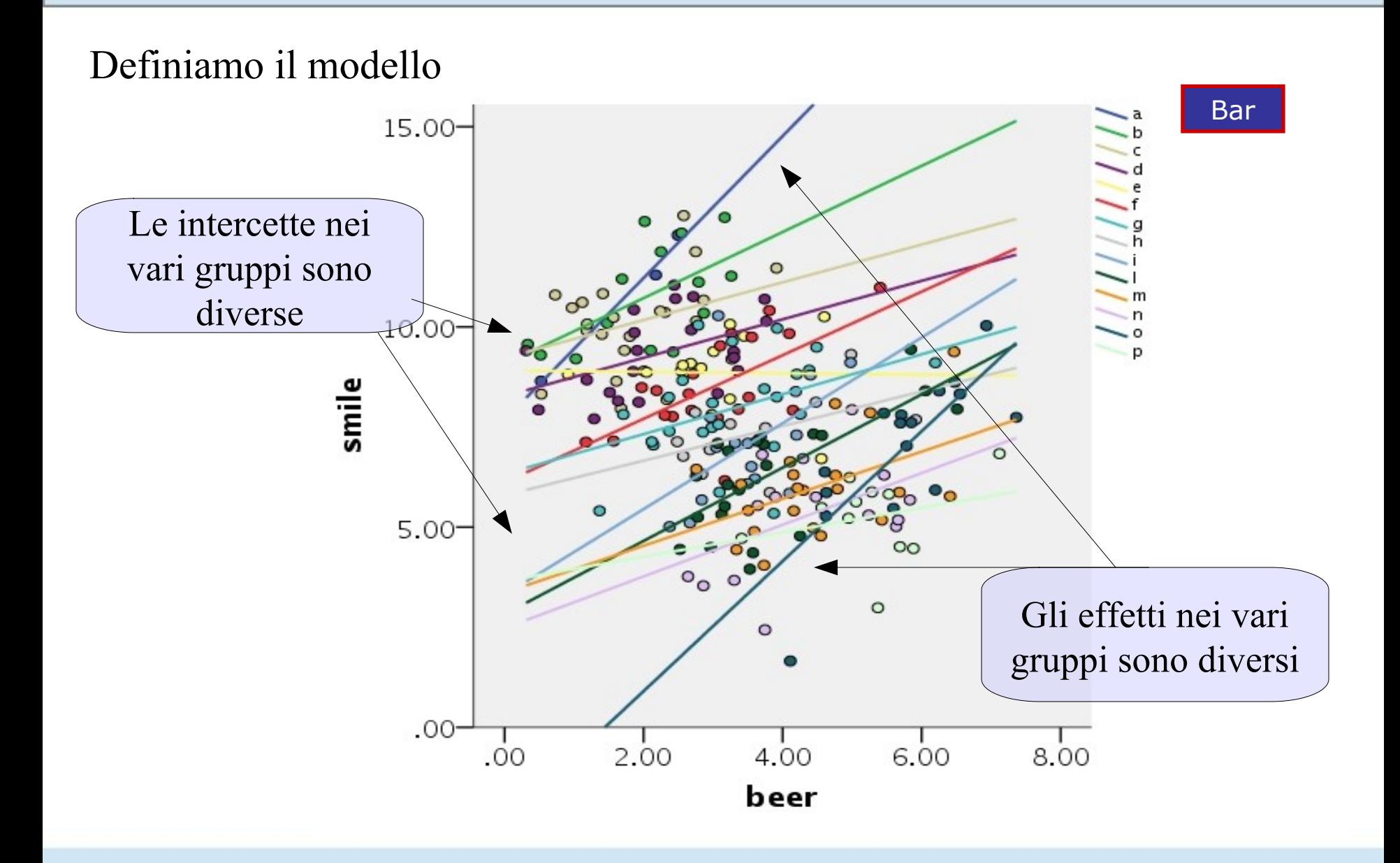

# **Birre al Bar**

Definiamo un modello dove le intercette e i coefficienti di regressione possono variare nei diversi bar,

$$
y_{ij} = \overline{a} + a_j + \overline{b} \cdot x_{ij} + b \cdot x_{ij} + e_{ij}
$$

- Quali sono gli effetti fissi? Intercetta e effetto di birre
- Quali sono gli effetti random? Intercetta ed effetto di birre
- Quali sono i cluster su cui variano gli effetti random? bar

Vari autori e libri definiscono questo modello: **Random-coefficients regression** Altri come **Intercepts- and Slopes-as-outcomes model**

### SPSS Statistics Data Editor

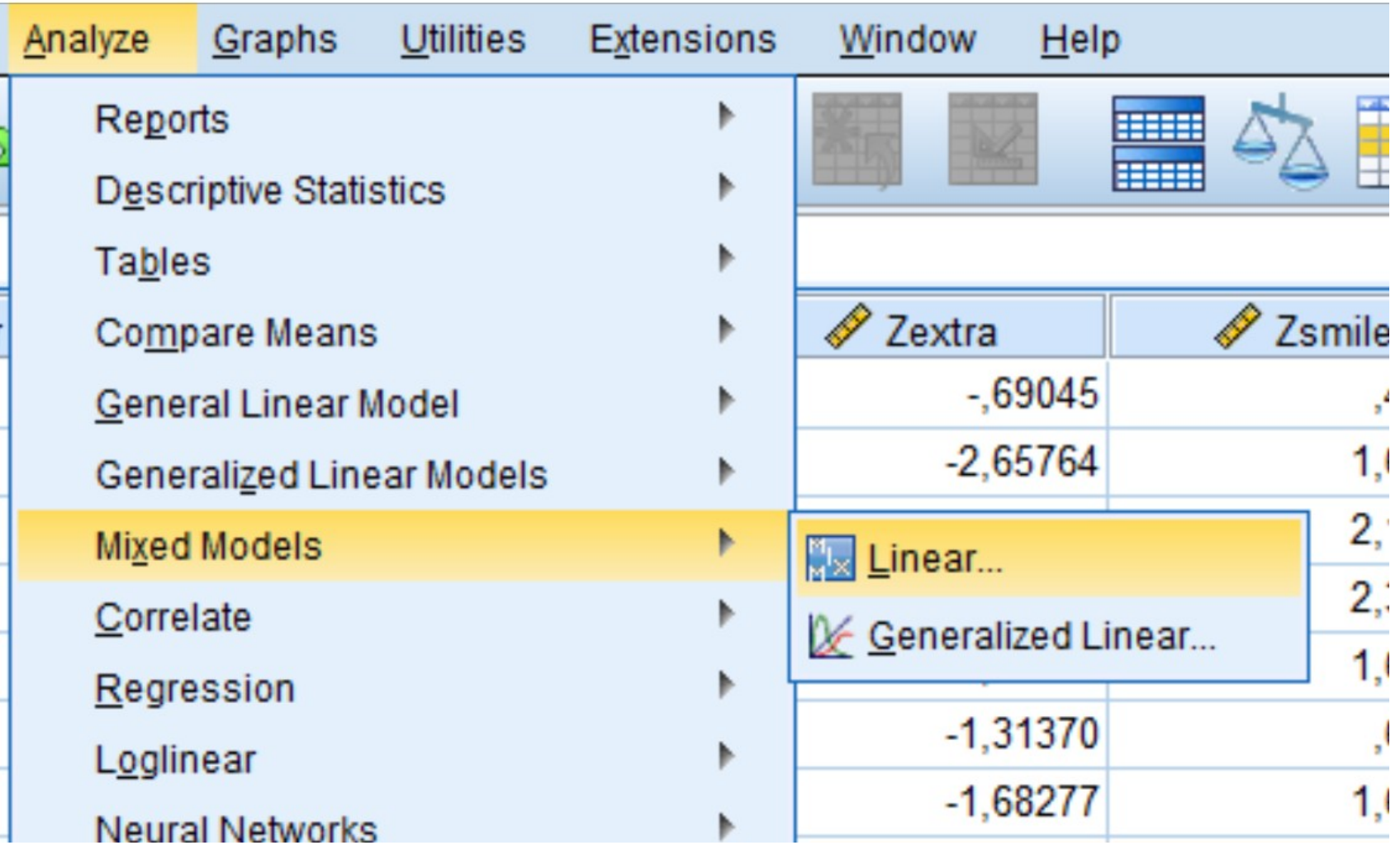

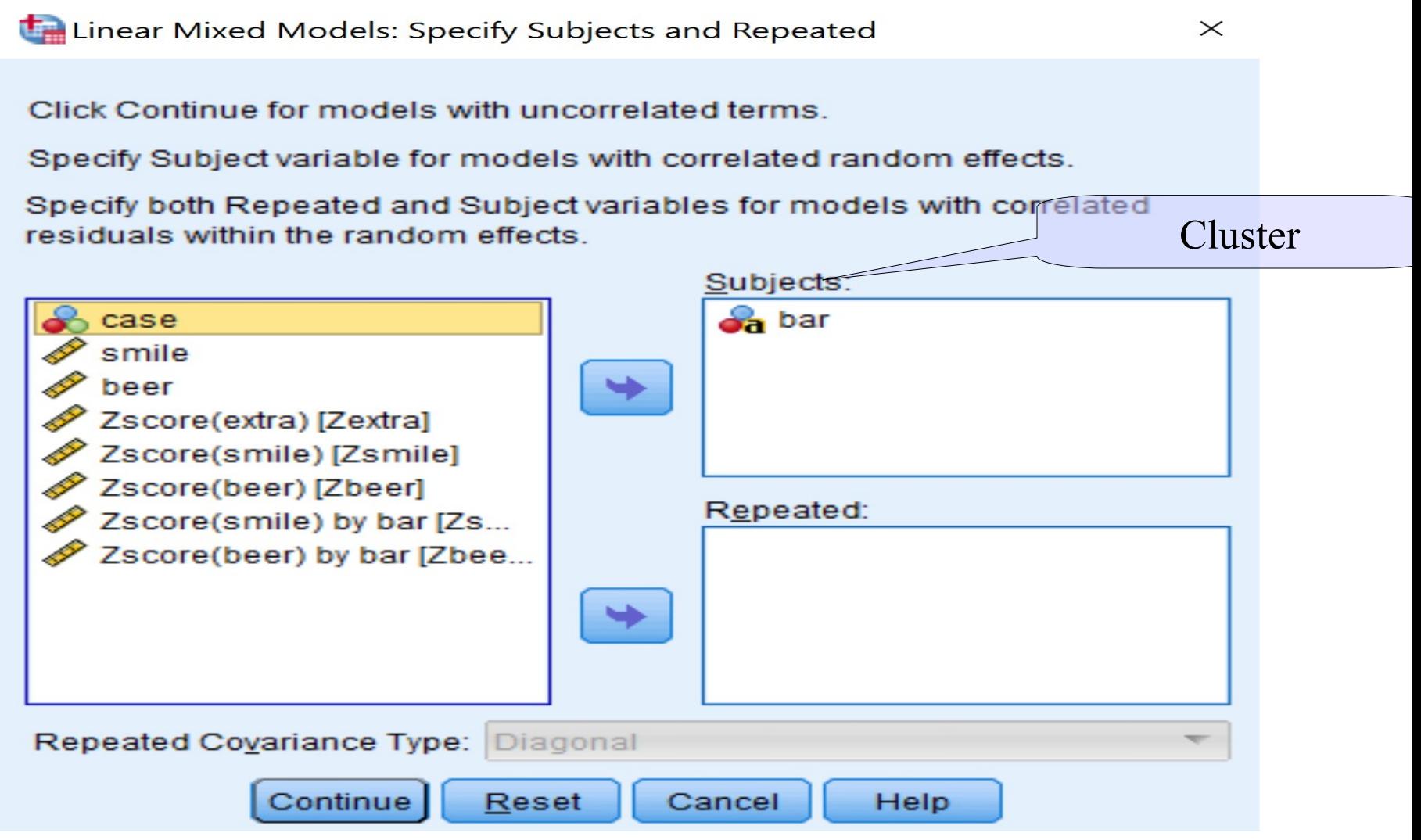

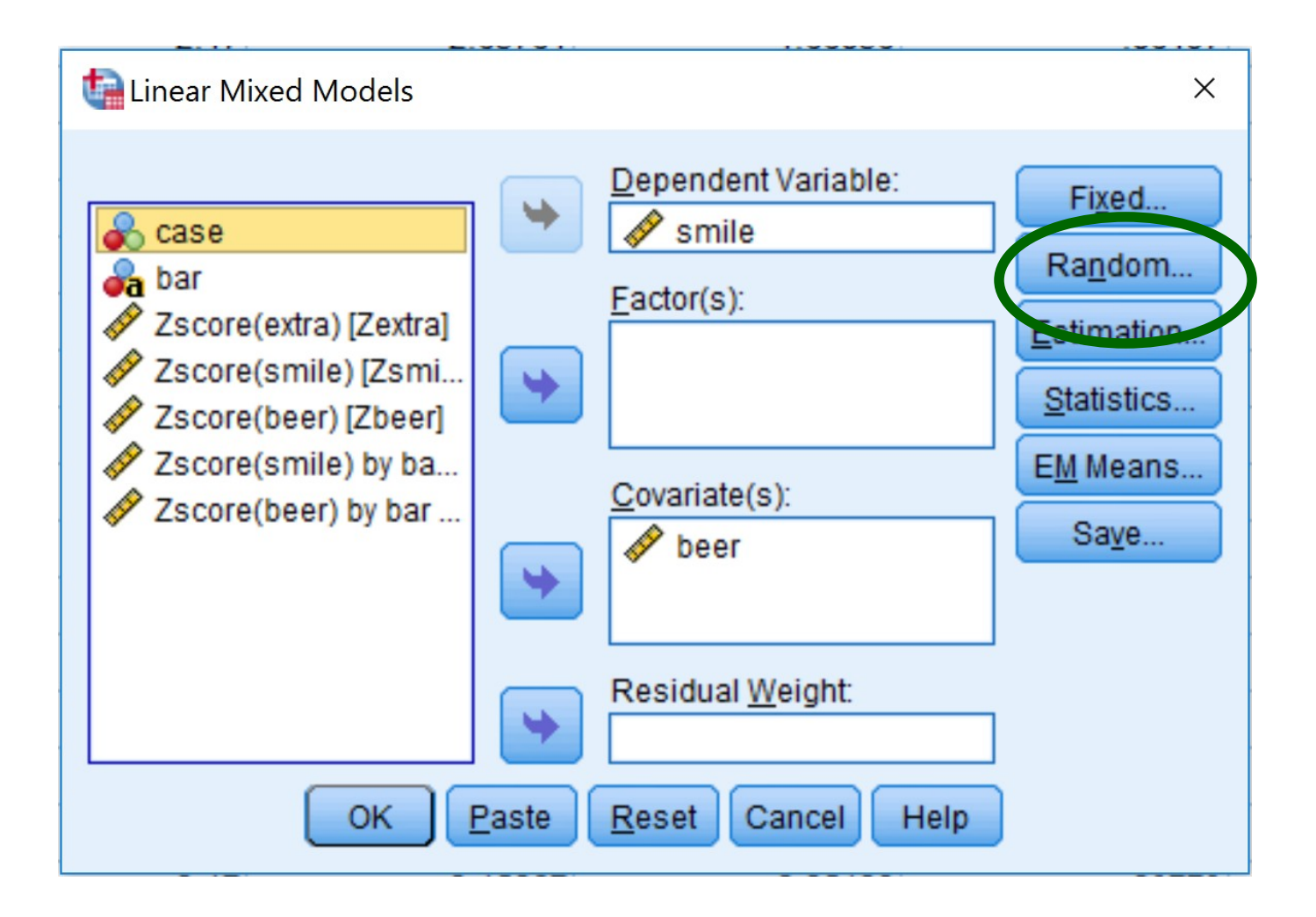

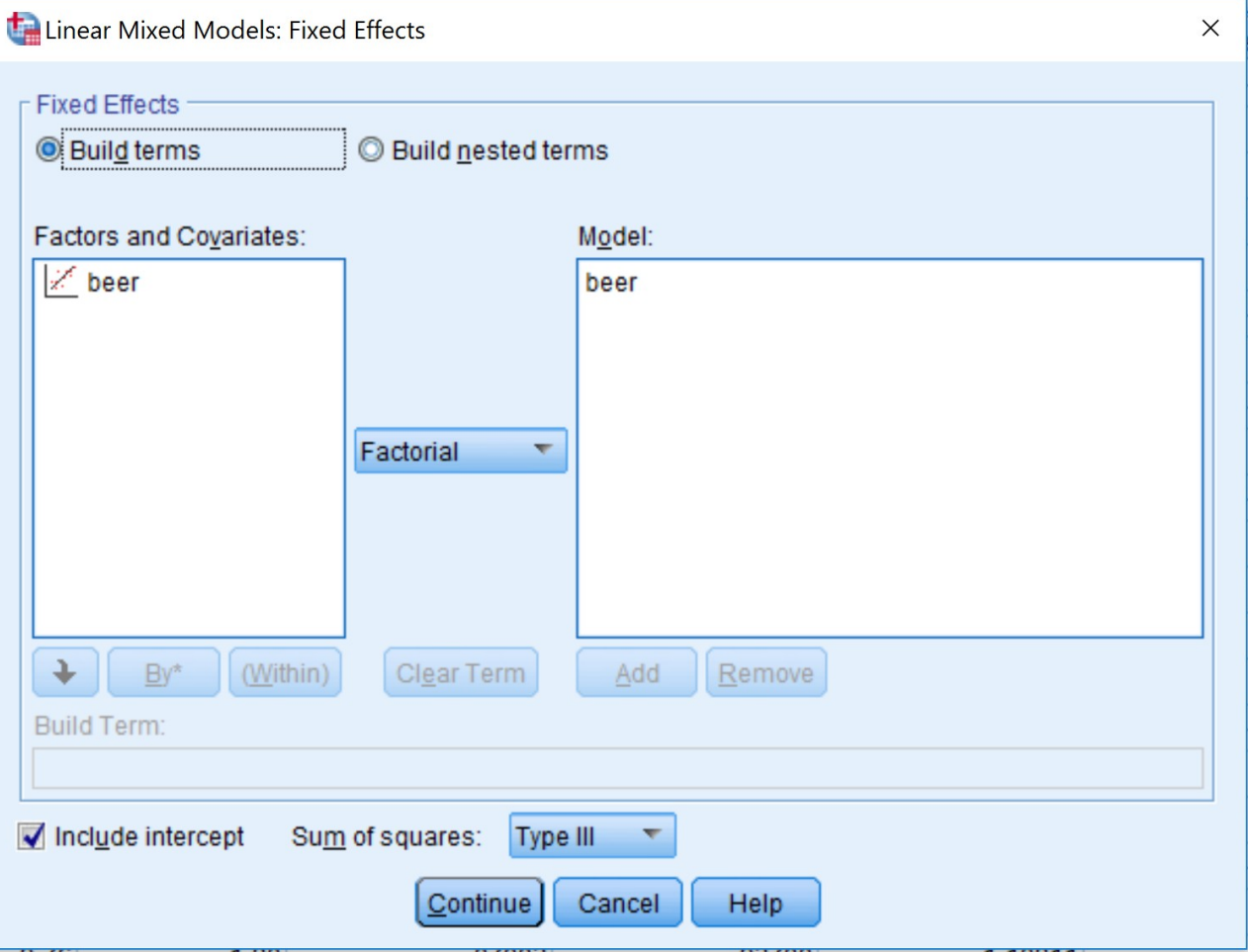

# **Output SPSS**

In primo luogo riceviamo la definizione del modello dato in input

#### **Model Dimension<sup>b</sup>**

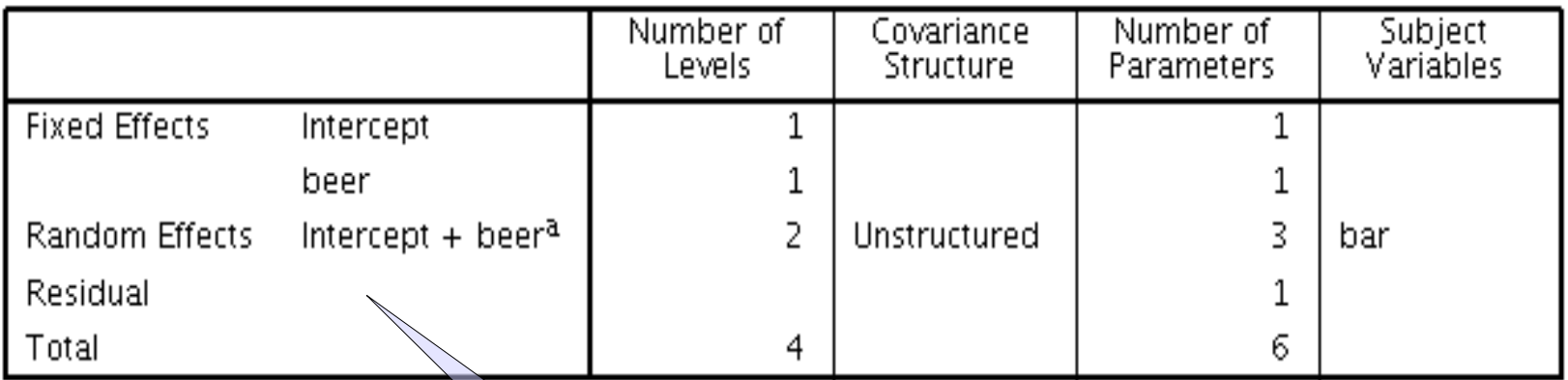

a. As of version 11.5, the syntax rules for the RANDOM subcommand have changed. Your<br>command syntax may yield results that differ from those produced by prior versions. If you are<br>using version 11 syntax, please consult th b. Dependent Variable: smile.

Corretto!

# Output SPSS

Poi guarderemo la variabilità degli effetti random, per capire se è

### abbiamo fatto bene a settarli come tali **Covariance Parameters**

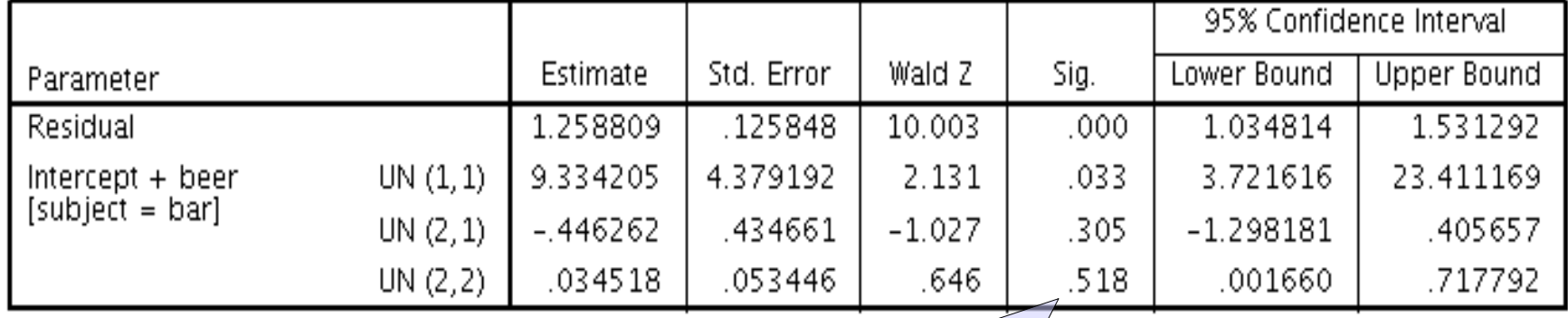

#### Estimates of Covariance Parameters<sup>a</sup>

a. Dependent Variable: smile.

La varianza dei b non è diversa da zero, dunque i b variano molto poco, dunque potremmo tenere il modello precedente

# Output SPSS

Guarderemo gli effetti fissi per valutare ed interpretare la relazione tra VD e VI

### **Estimates of Fixed Effects<sup>a</sup>**

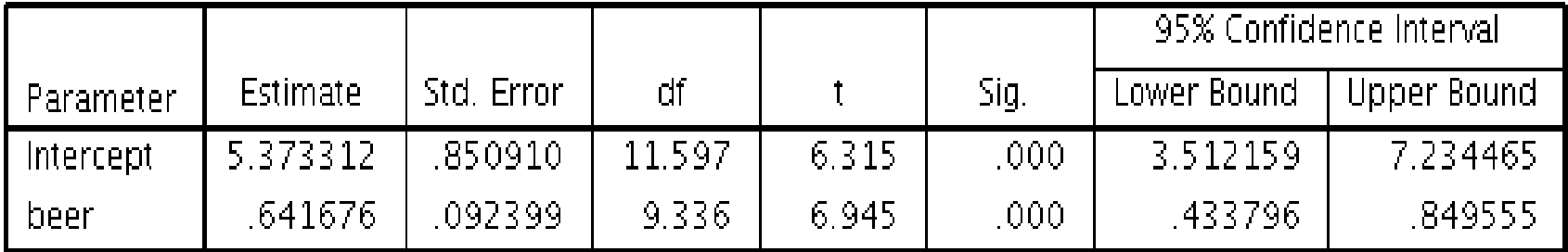

a. Dependent Variable: smile.

Intercetta: In media, per zero birre ci attendiamo 5.37 sorrisi

# Punti notevoli

1) Notiamo come in questo modello abbiamo tre stime relative alle

varianze degli effetti random

2) Notiamo che la varianza dei b non è significativa

### **Covariance Parameters**

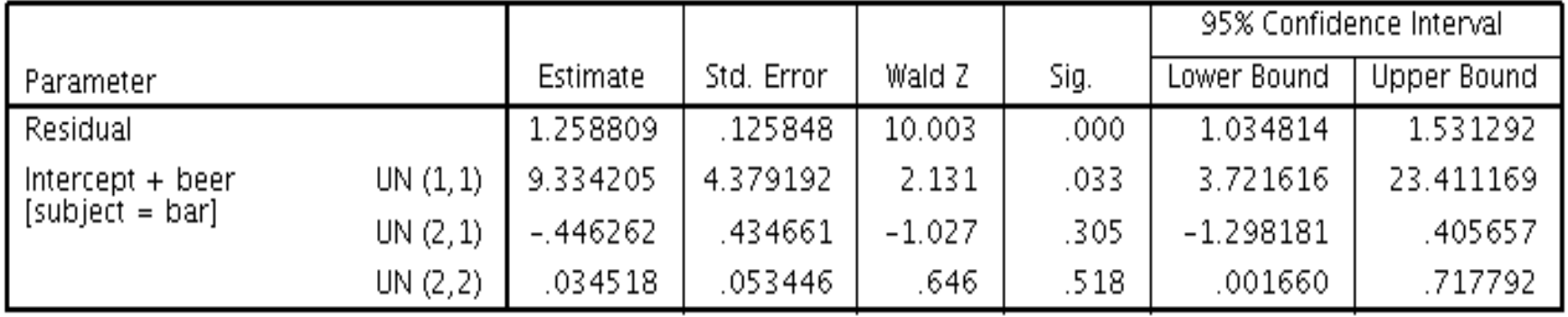

#### **Estimates of Covariance Parameters<sup>a</sup>**

a. Dependent Variable: smile.

# **Matrice di covarianza tra effetti random**

1) Notiamo come in questo modello abbiamo tre stime relative alle

varianze degli effetti random

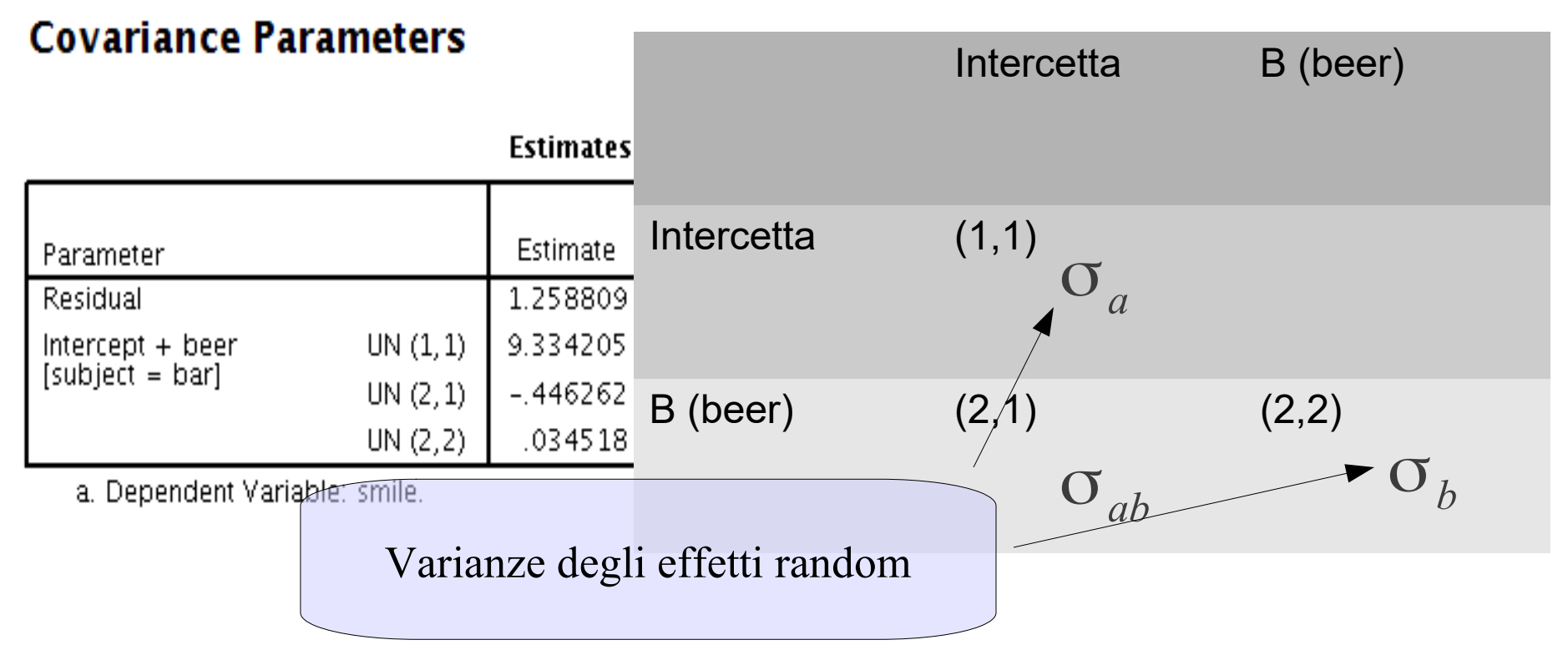

# **Matrice di covarianza tra effetti random**

1) Notiamo come in questo modello abbiamo tre stime relative alle

varianze degli effetti random

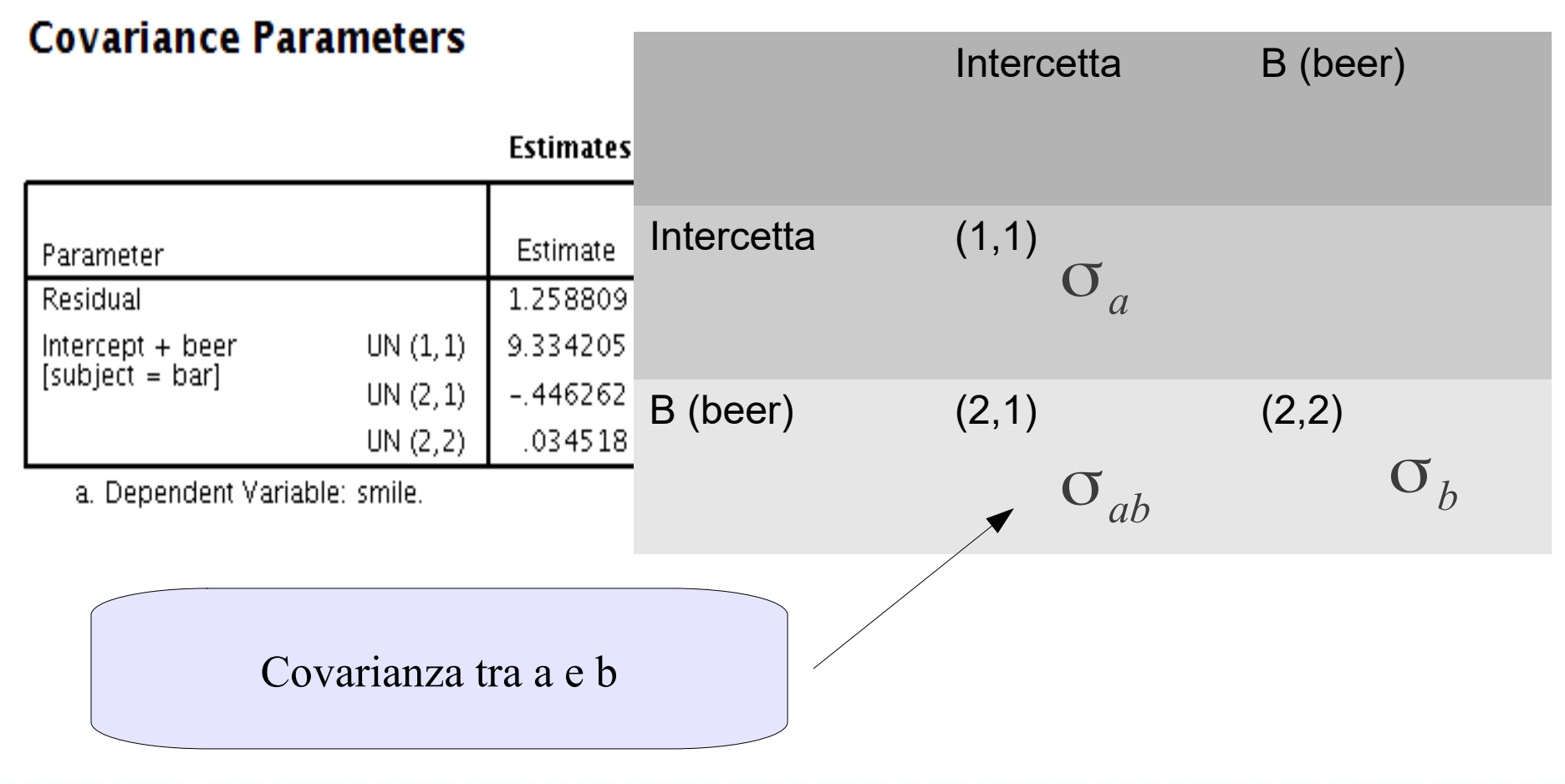

# Varianze

La varianza degli effetti random ci indica quanta variabilità c'è tra i cluster nell'effetto

Se non significativa, l'effetto random può essere tolto (con cautela, vedi oltre nel corso)

Se è zero (esattamente), l'effetto random deve essere tolto dal modello

#### **Covariance Parameters**

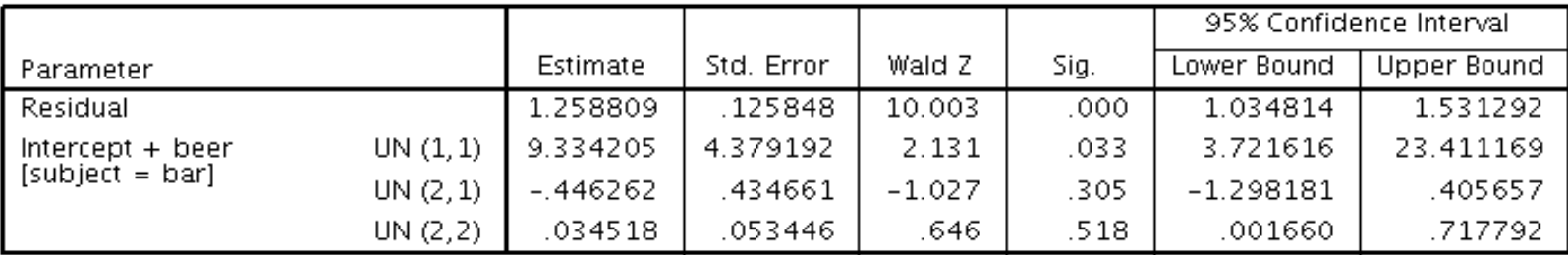

#### **Estimates of Covariance Parameters<sup>a</sup>**

a. Dependent Variable: smile.

## **Covarianze**

La covarianza tra gli effetti random ci indica la relazione tra i

coefficienti tra i cluster

Può essere interessante per capire i dati

### **Covariance Parameters**

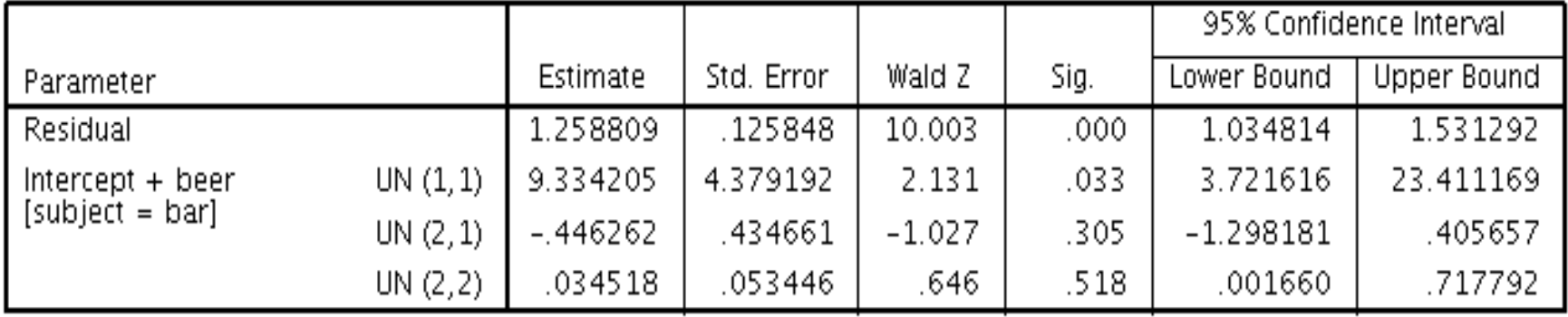

#### **Estimates of Covariance Parameters<sup>a</sup>**

a. Dependent Variable: smile.

# **Morale**

Il modello misto consente di estendere il modello lineare generale a cui problemi di analisi dei dati in cui la struttura dei dati non si adatta naturalmente

I semplici concetti visti oggi, combinati alle conoscenze relative al GLM, ci consentiranno di stimare modelli misti per (quasi) tutte i problemi di ricerca (plausibili)

# Esempio di ANOVA con modello misto

Una ricerca è volta a l'efficacia di due approcci terapeutici (che chiameremo approccio A e B) nel recupero di pazienti con diagnosi di disturbo di sostanze. I pazienti sono re-clutati in comunità di recupero differenti, ognuna gestita da un terapeuta appartenente ad uno dei due approcci (o A o B). I pazienti di una comunità condividono lo stesso terapeuta. In ogni comunità sono presenti sia pazienti con diagnosi di dipendenza da droghe pesanti che pazienti con abuso di alchol. Ad ogni paziente è stato somministrato un questionario che misura la resilienza (capacità di adattarsi a situazioni avverse) e l'outcome terapeutica, cioè una misura (continua) di miglioramente delle condizioni psicologiche del paziente.

Lo scopo della ricerca è di studiare gli effetti dell'approccio terapeutico, della resilienza e del tipo di disturbo del soggetto sull'outcome della terapia.

# Esempio di ANOVA con modello misto

I dati presentano le seguenti variabili:

- *center* : codice numerico della comunità a cui appartiene il paziente
- *approach*: approccio del terapeuta/comunità, con  $0=A$  e  $1=B$
- *diagnosis*: diagnosi del paziente, con 0=abuso di sostanze e 1=abuso di alchol
- resilienza coala hacata cu questionario sulla resilienza
- Count  $\bullet$  outc

 $C($ 

diagnosis

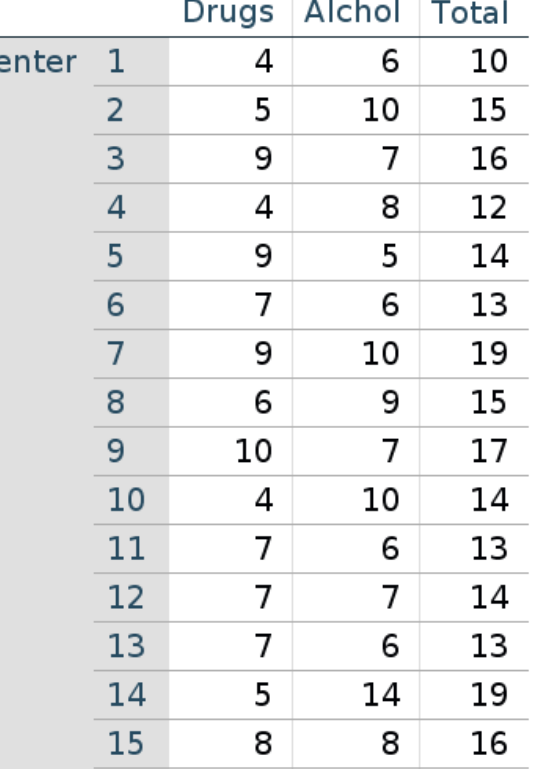

sull'efficacia della terapia

# Disegno di ricerca

## Esempio per i primi 15 centri

## Ogni centro ha tutti i tipi di diagnosi ma un solo tipo di approccio

Count

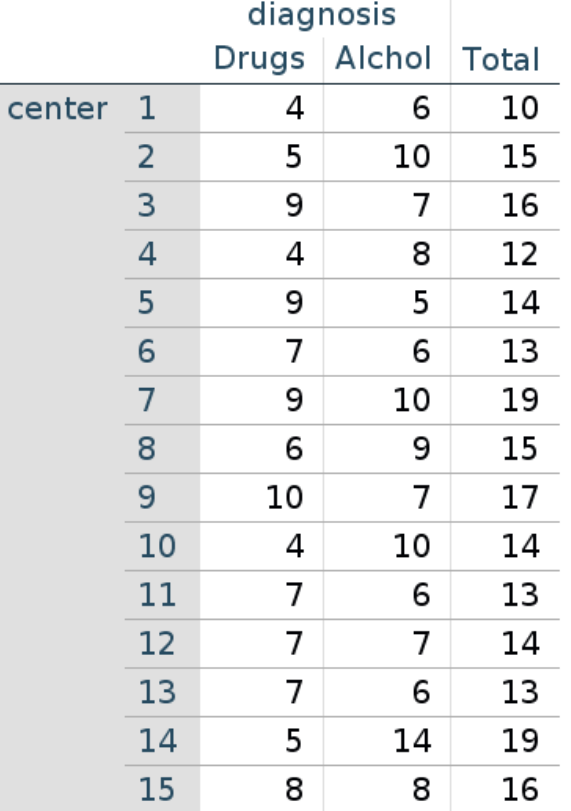

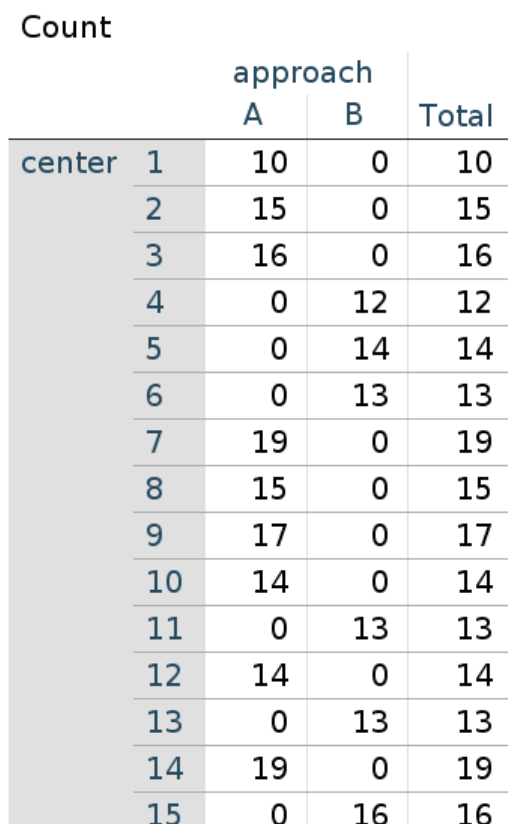

Il disegno prevede una ANOVA 2X2 con effetti di approach,

## diagnosis e interazione

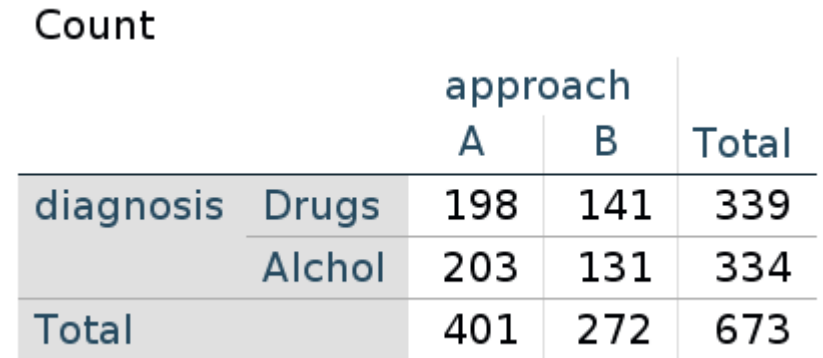

## **Questi saranno gli effetti fissi**

Il disegno prevede che i soggetti siano raggruppati in clusters (gruppi), che sono i **center**

Ogni center può avere una media di outcome diversa**: intercetta può variare da centro a centro: intercetta random**

Ogni center ha tutte e due le diagnosi: **ogni centro può mostrare un effetto diverso di diagnosi: effetto di diagnosi random**

Ogni center non ha i due approcci: nussun effetto random di approach

**Questi saranno gli random**

Definiamo un modello dove le intercette e gli effetti possono variare da centro a centro

 Quali sono gli effetti fissi? Intercetta, approach, diagnosis e interazione

- Quali sono gli effetti random? Intercetta e diagnosis
- Quali sono i cluster su cui variano gli effetti random? center

**ANOVA con modello misto**

### SPSS Statistics Data Editor

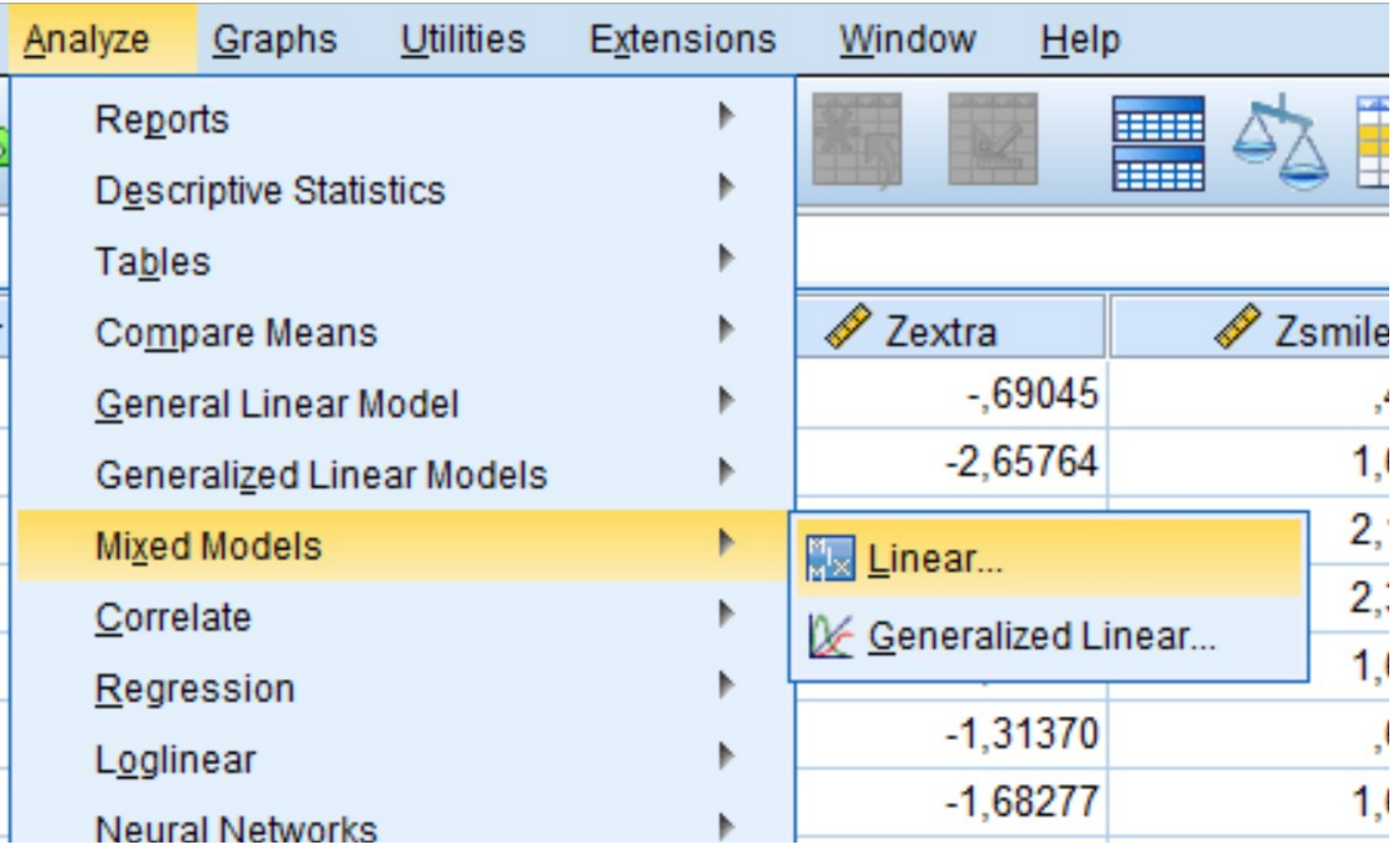

### Definiamo un modello la variabile cluster è il "center"

**C**  $\blacksquare$  Linear Mixed Models: Specify Subjects and Repeated

Click Continue for models with uncorrelated terms.

Specify Subject variable for models with correlated random effects.

Specify both Repeated and Subject variables for models with correlated residuals within the random effects.

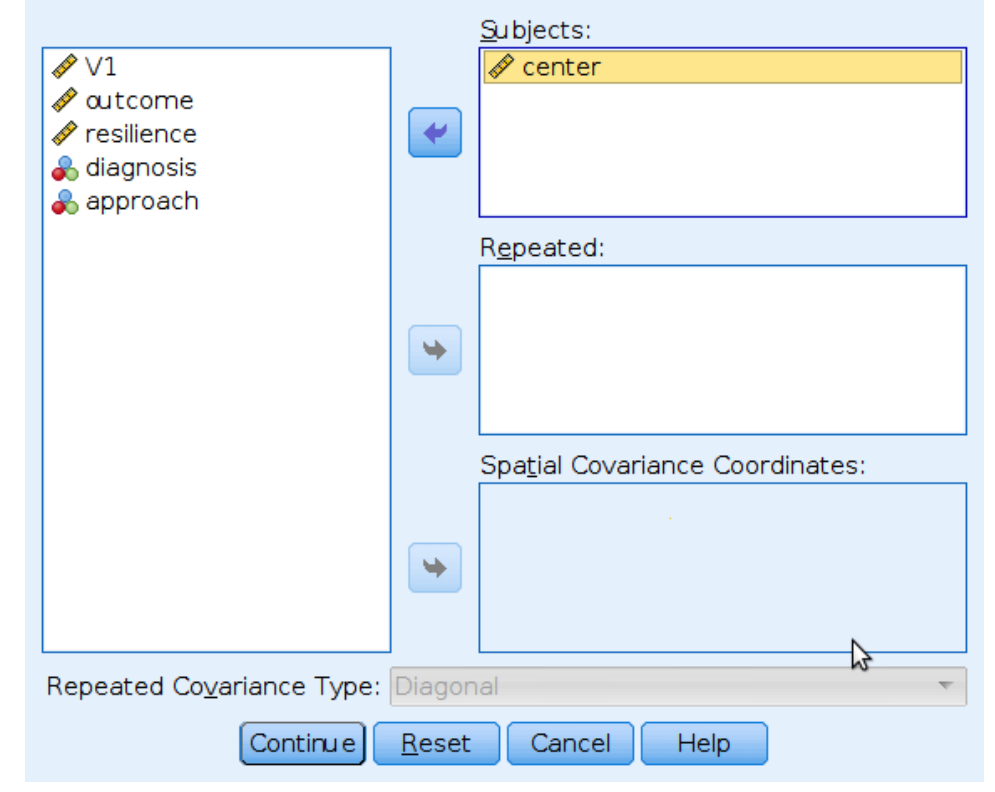

### Definiamo le variabili come in una ANOVA

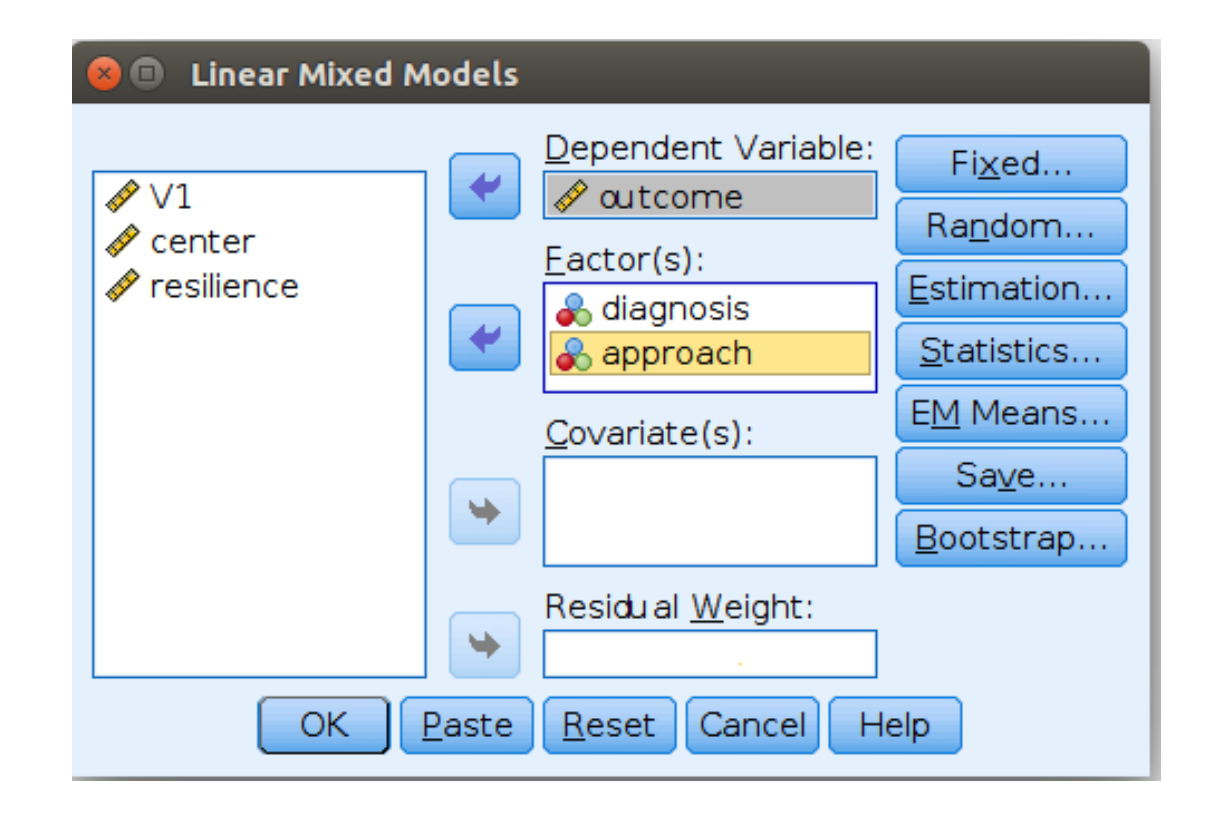

### Definiamo le variabili come in una ANOVA

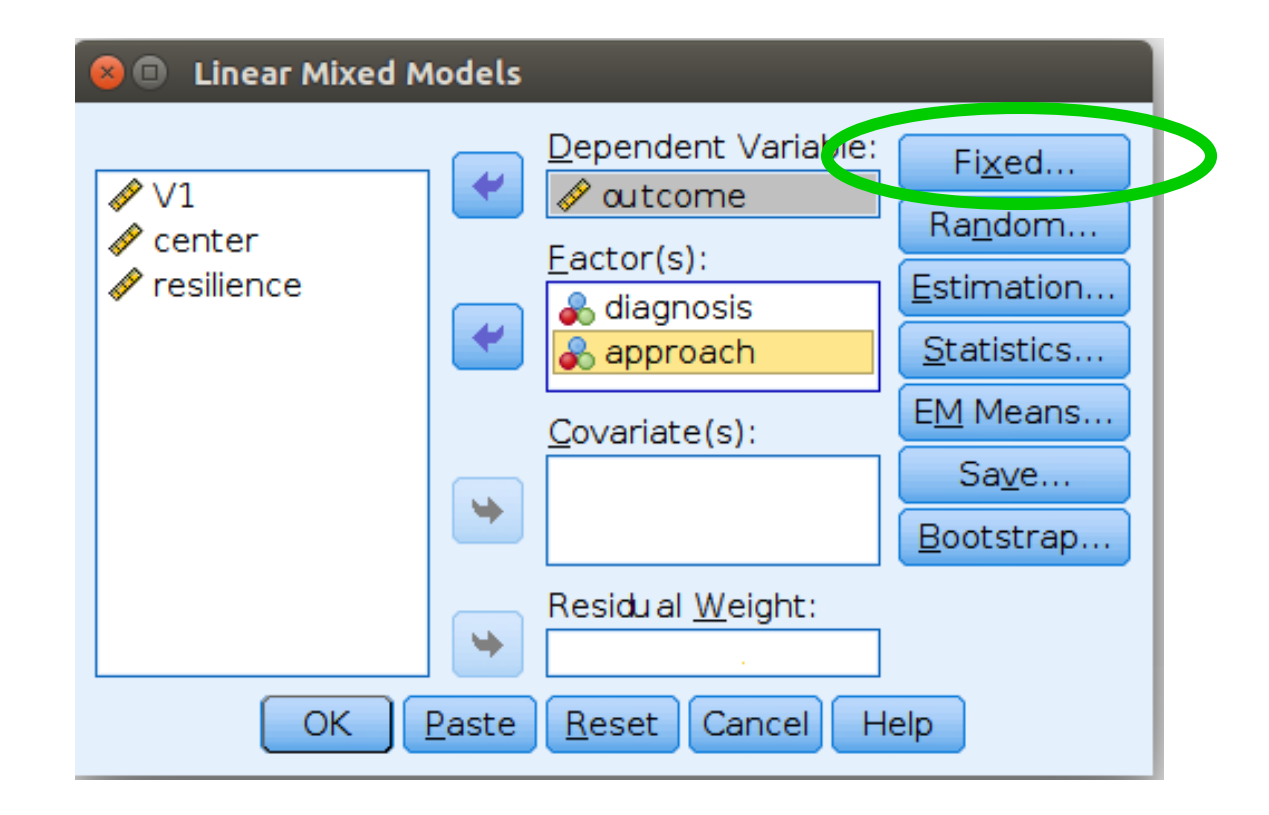

## Definiamo gli effetti fissi

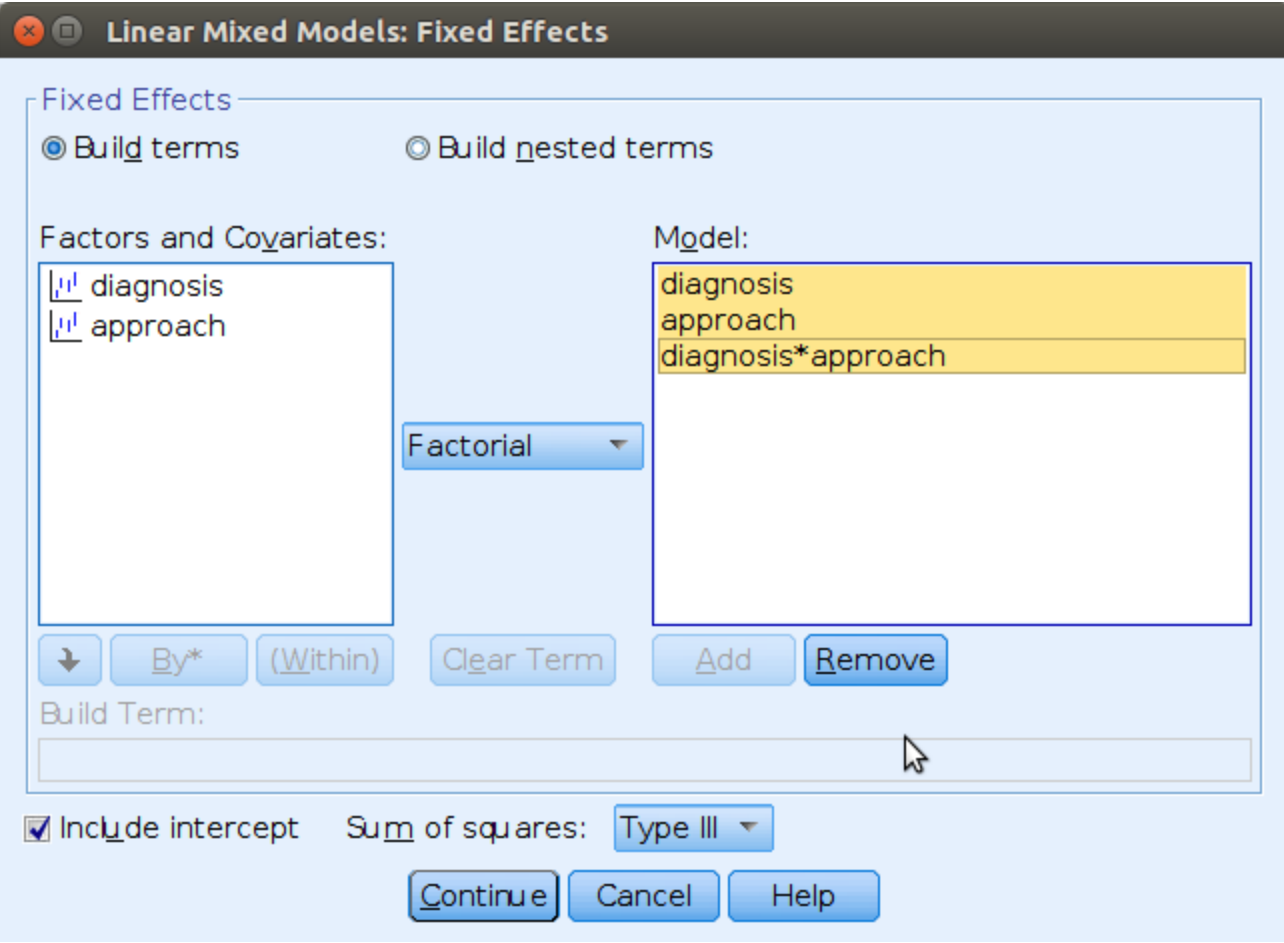

### Definiamo le variabili come in una ANOVA

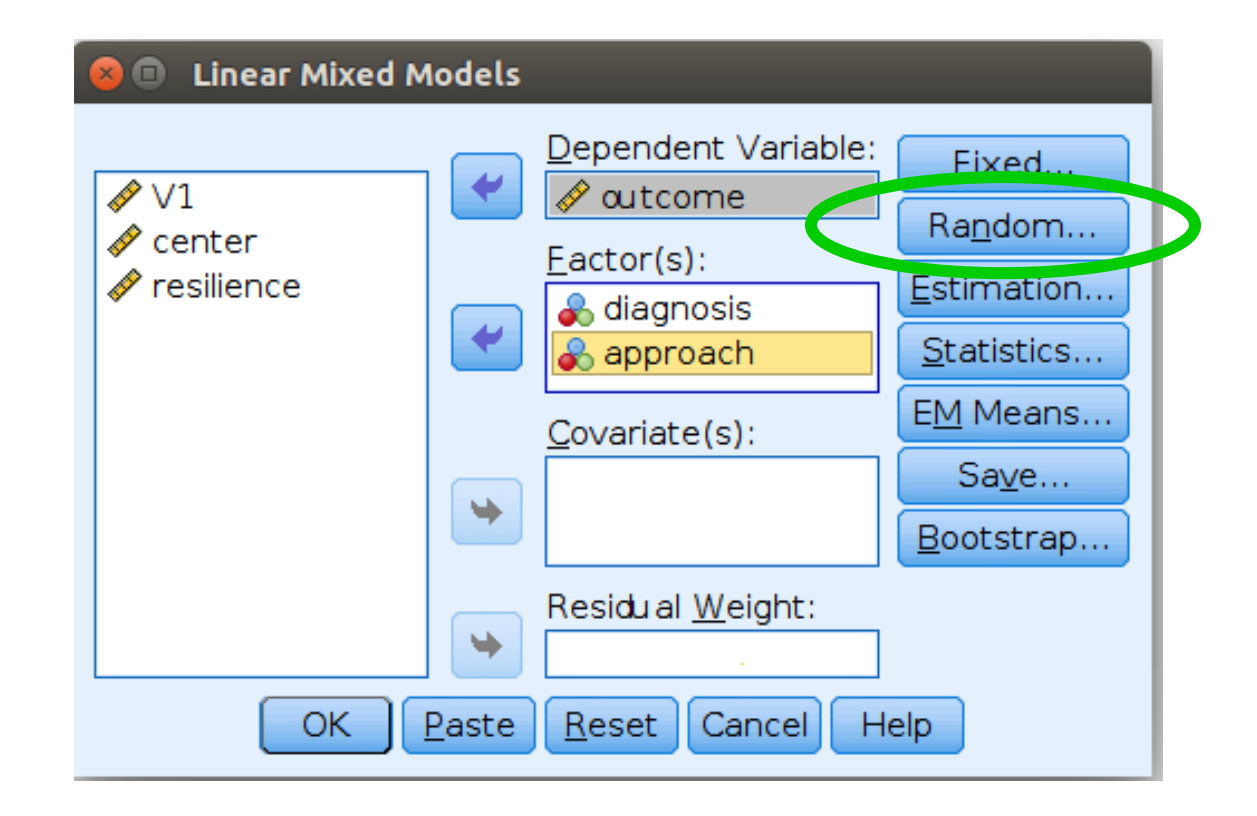

### Definiamo intercetta e effetto di diagnosi come random

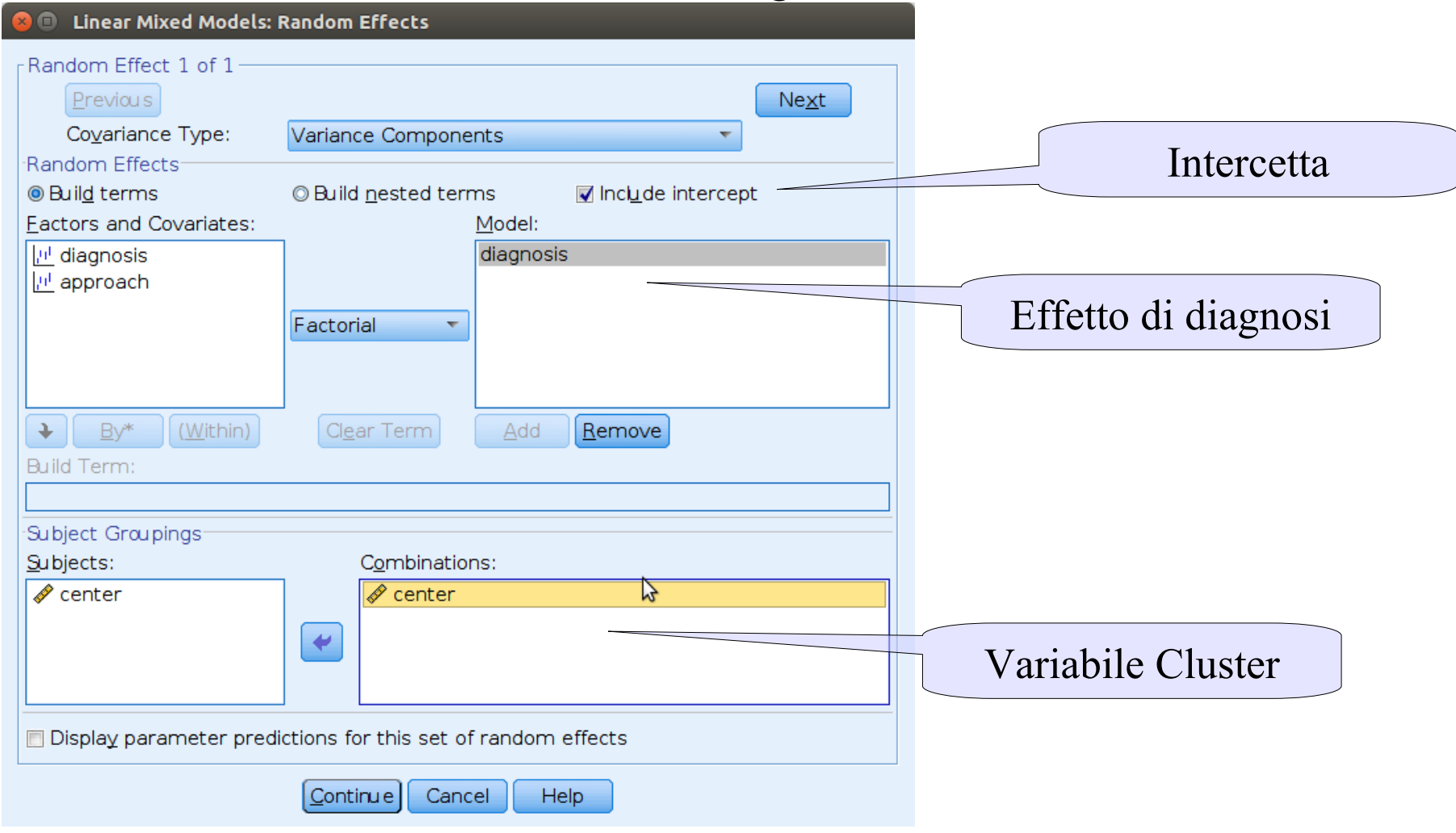

Risultati, prima guardiamo se il modello è ok, con varianze degli

effetti random diverse da zero

**Covariance Parameters** 

### **Estimates of Covariance Parameters<sup>a</sup>**

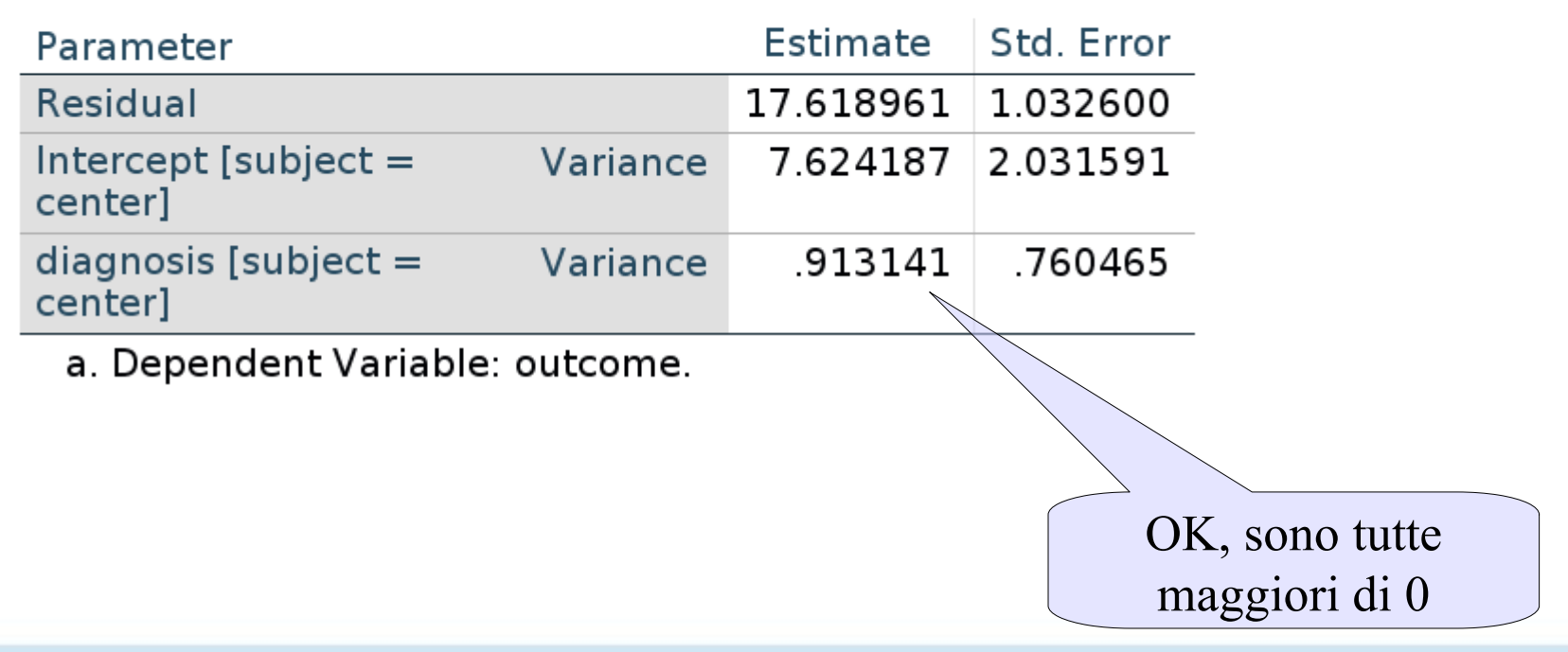

Risultati, guardiamo gli effetti come se fosse una ANOVA normale

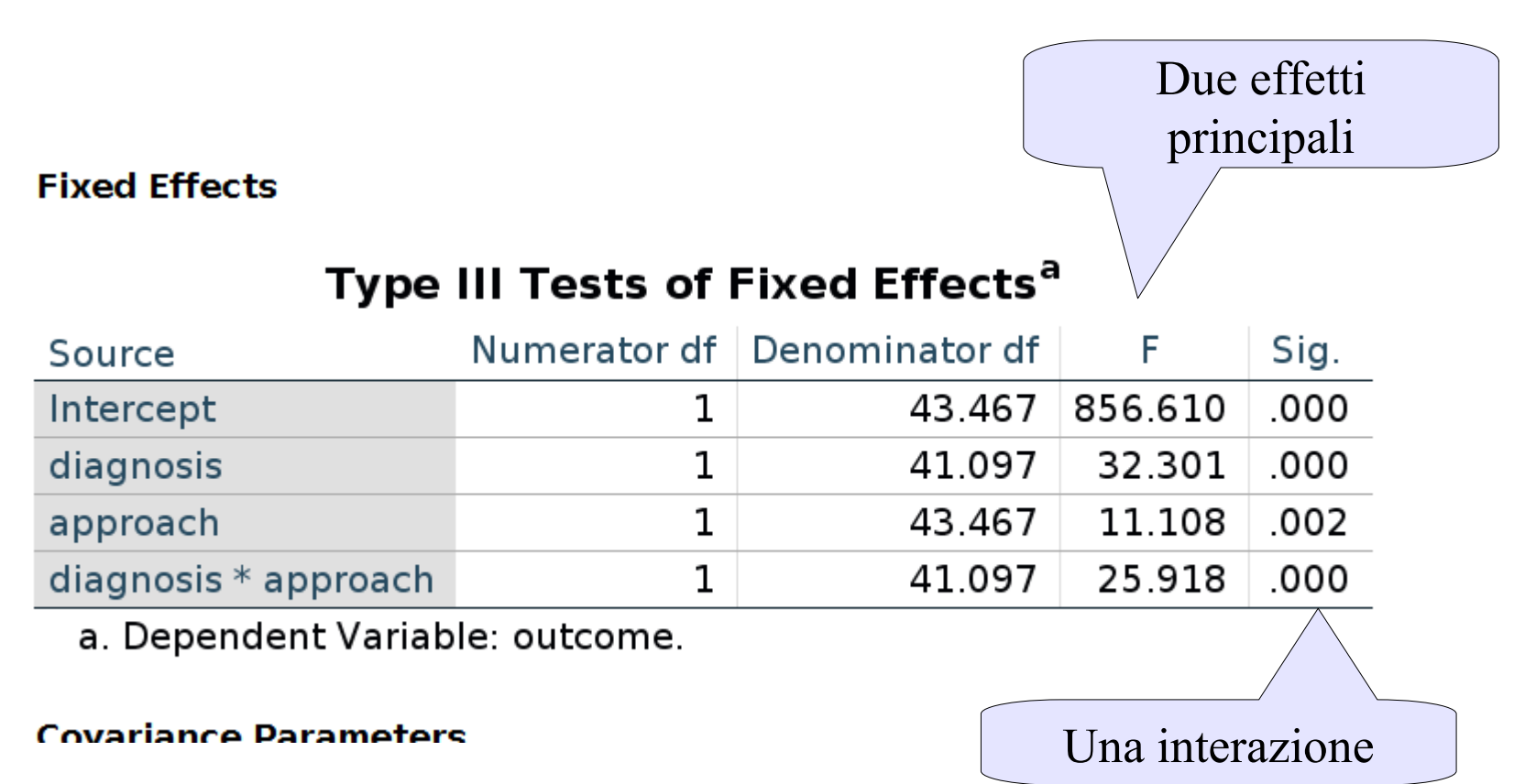

### Risultati, guardiamo le medie

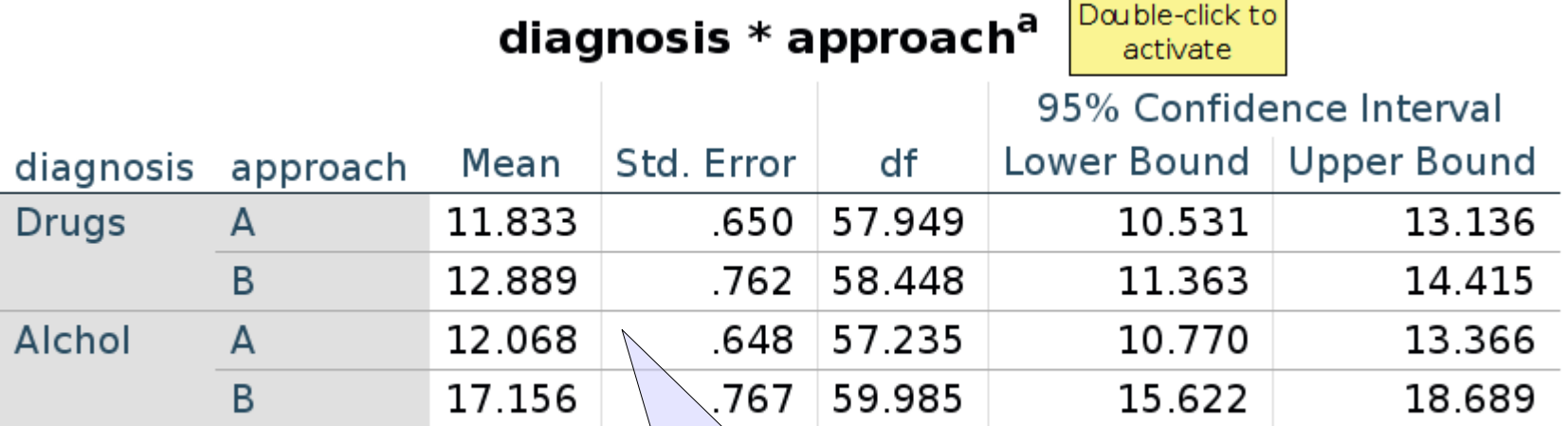

a. Dependent Variable: outcome

B è migliore di A, soprattutto per chi ha problemi di alchol

### Risultati, guardiamo le medie

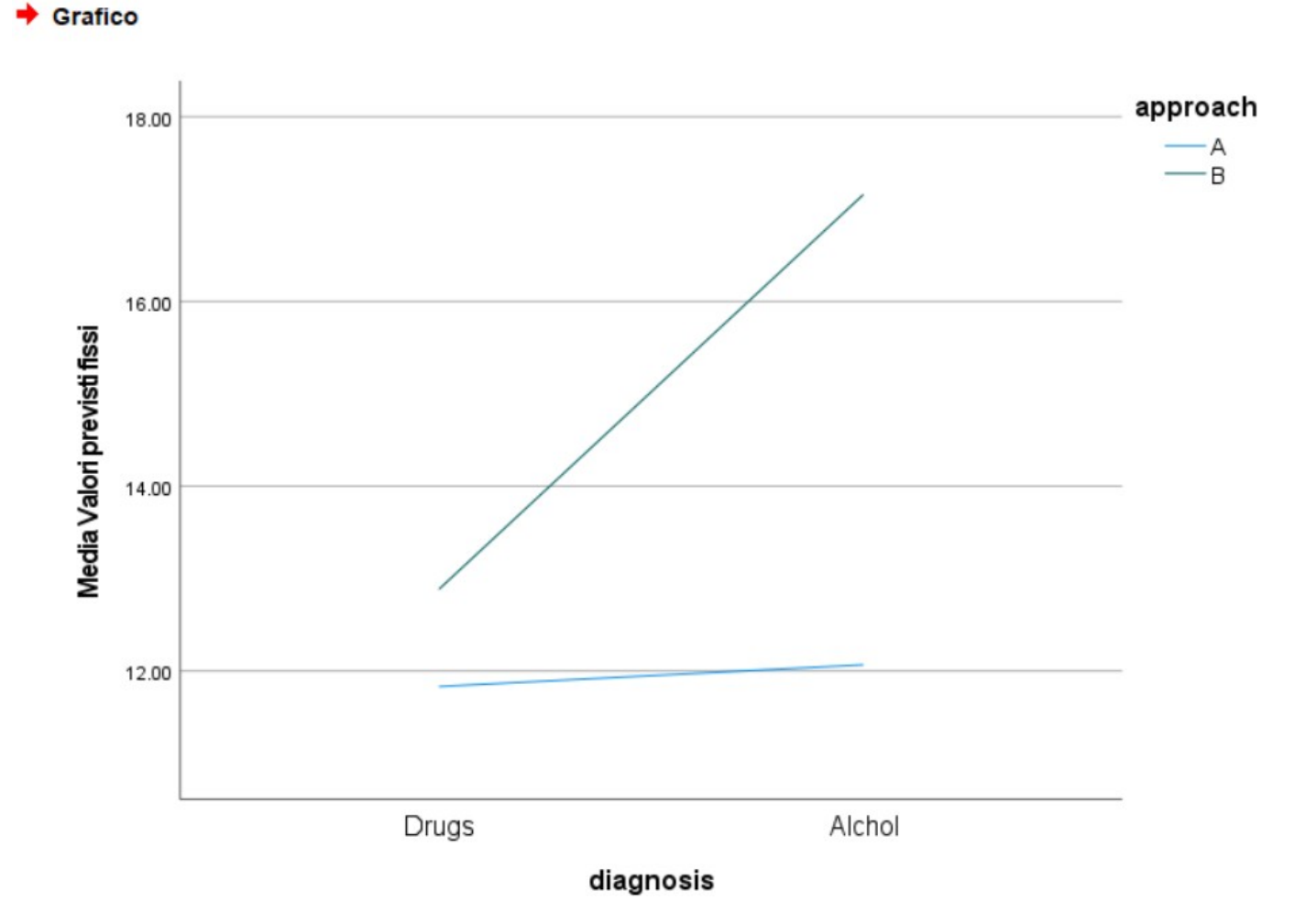

# **Morale**

Il modello misto consente di estendere il modello lineare generale a cui problemi di analisi dei dati in cui la struttura dei dati non si adatta naturalmente

I semplici concetti visti oggi, combinati alle conoscenze relative al GLM, ci consentono di stimare Regressioni o ANOVA anche quando i dati sono raggruppati in cluster di soggetti non indipendenti